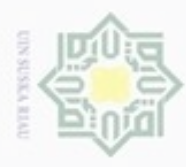

Hak

cipta

N

## $\omega$ Pengutipan hanya untuk kepentingan pendidikan, penelitian, penulisan karya itmiah, penyusunan laporan, penulisan kritik atau tinjauan suatu masalah Pengutipan tidak merugikan kepentingan yang wajar UIN Suska Riau

# Dilarang mengumumkan dan memperbanyak sebagian atau seluruh karya tulis ini dalam bentuk apapun tanpa izin UIN Suska Riau

Dilarang mengutip sebagian atau seluruh karya tulis ini tanpa mencantumkan dan menyebutkan sumber

E  $\omega$ 

**BAB IV ANALISA DAN PERANCANGAN**

Im Pada bab ini akan membahas tentang analisa dan perancangan proses seleksi fitur dengan menggunakan metode *Fast Correlation Based Filter* dan proses klasifikasi dengan menggunakan metode *Modified K-Nearest Neighbour*. Model klasifikasi dianalisa dan dirancang sebagai pondasi untuk membangun sistem klasifikasi berbasis *web*. Sementara tahap perancangan merupakan tahap kegiatan menentukan rincian sistem yang akan dibuat berdasarkan analisa pada tahap sebelumnya. Berikut pembahasannya:

### **4.1 Analisa Kebutuhan Data**

Data yang digunakan pada penelitian ini adalah dataset KDD CUP 1999 yang diunduh dan dicatat secara manual melalui situs http://www.kdd.org/kddcup/view/kdd-cup-1999/Data dan http://kdd.ics.uci.edu/databases/kddcup99/kdd cup99.html yang berjumlah 494.021 data (10% dataset). Selanjutnya data menjadi data inputan pada aplikasi. Atribut/fitur data yang digunakan dalam penelitian ini berjumlah 41 fitur yang dibagi kedalam tiga kelompok yaitu fitur dasar, fitur konten dan fitur trafik. Fitur basic (fitur nomor 1 sampai 9) merupakan hasil ekstraksi dari sistem *log tcpdump* dalam jaringan komputer. Fitur konten (fitur nomor 10 sampai 22) merupakan fitur-fitur yang diambil dari kegiatan yang berlangsung dalam sistem jaringan komputer. Sedangkan fitur trafik terbagi menjadi dua bagian, pertama terdiri dari fitur nomor 23 sampai 31 merupakan fitur trafik jaringan yang dihitung menggunakan waktu dua detik *time window*, dan kedua terdiri dari fitur nomor 32 sampai 41 dihitung menggunakan waktu dua detik *time window* dari tujuan ke host.

### **Tabel 4.1 Fitur dasar (***basic***) tiap-tiap koneksi TCP**

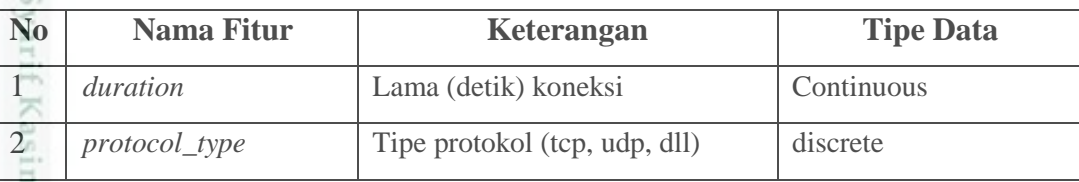

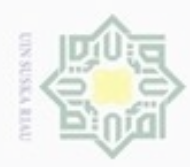

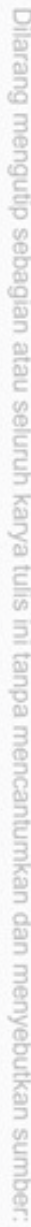

a. Pengutipan hanya untuk kepentingan pendidikan, penelitian, penya ilmiah, penyusunan laporan, penulisan kritik atau tinjauan suatu masalah.<br>'-

im Riau

- b. Penguti
- 2. Dilarang

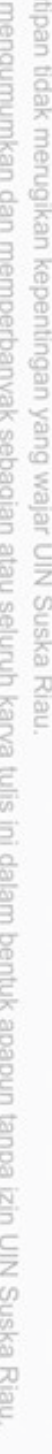

| N <sub>o</sub>                                                                                                    | <b>Nama Fitur</b> | Keterangan                         | <b>Tipe Data</b> |  |  |
|----------------------------------------------------------------------------------------------------|-------------------|------------------------------------|------------------|--|--|
| $\overline{3}$                                                                                                    |                   | Network service di destination     | discrete         |  |  |
| $\overline{6}$                                                                                                    | service           | (http, telnet, dll)                |                  |  |  |
|                                                                                                    | flag              | Status, normal atau error dari     | discrete         |  |  |
| $\frac{4}{\frac{1}{x}}$ $\frac{1}{x}$ $\frac{1}{x}$ $\frac{1}{x}$ $\frac{1}{x}$ $\frac{1}{x}$ $\frac{1}{x}$ $\frac{1}{x}$ $\frac{1}{x}$ $\frac{1}{x}$ $\frac{1}{x}$ $\frac{1}{x}$ $\frac{1}{x}$ $\frac{1}{x}$ $\frac{1}{x}$ $\frac{1}{x}$ $\frac{1}{x}$ $\frac{1}{x}$ $\frac{1}{x}$ $\frac{1}{x}$ $\frac{1}{x}$ $\frac{1}{$ |                   | koneksi                            |                  |  |  |
|                                                                                                    |                   | Jumlah rata-rata byte, termasuk    |                  |  |  |
|                                                                                                    | scr_bytes         | informasi header yang diterima     | continuous       |  |  |
| S                                                                                                    |                   | oleh destination host              |                  |  |  |
|                                                                                                    |                   |                                    |                  |  |  |
| uska                                                                                                    |                   | Jumlah rata-rata byte termasuk     |                  |  |  |
|                                                                                                    | $dst_bytes$       | informasi header yang diterima     | continuous       |  |  |
| $rac{6}{2}$<br>$\equiv$                                                                                                    |                   | oleh source host                   |                  |  |  |
| 7                                                                                                    | land              | 1 jika koneksi bersal dari/ke host |                  |  |  |
|                                                                                                    |                   | yang sama/port; 0 jika tidak       | discrete         |  |  |
| 8                                                                                                    | wrong_fragment    | Jumlah <i>fragment</i> yang salah  | continuous       |  |  |
| 9                                                                                                    | urgent            | Jumlah paket yang urgent           | continuous       |  |  |

**Tabel 4.2 Fitur konten pada koneksi (***content based***) berdasarkan** *knowledge domain*

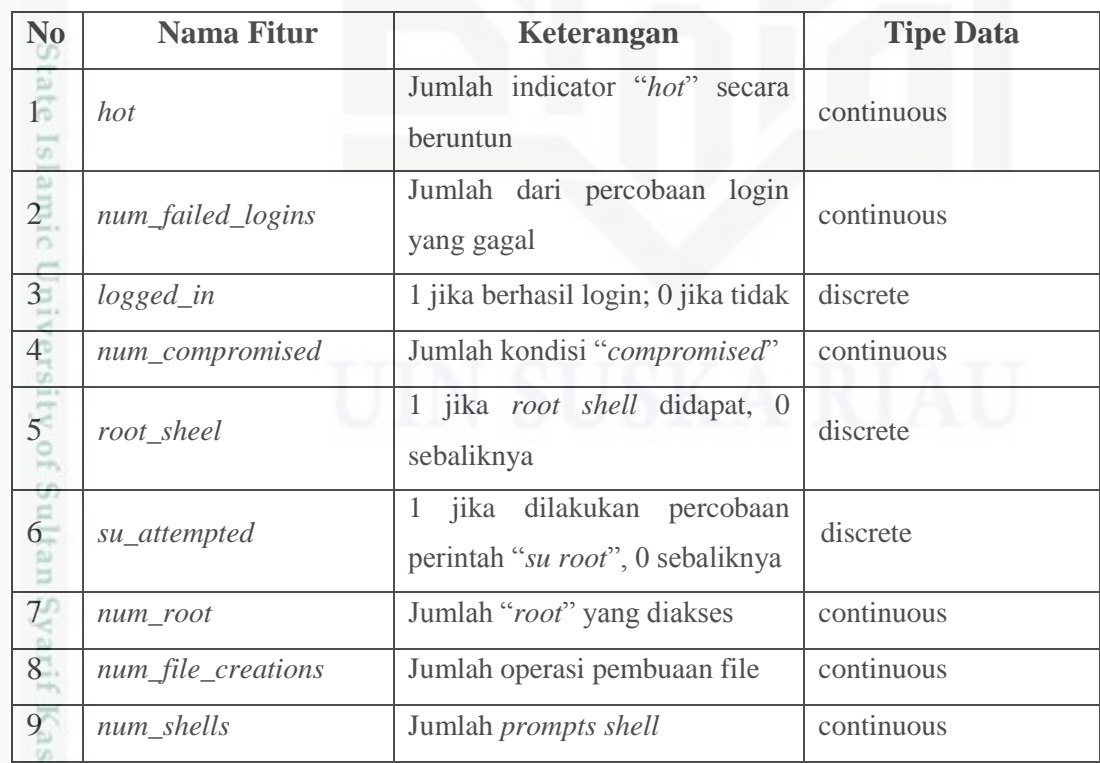

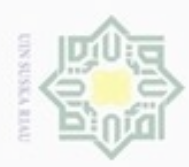

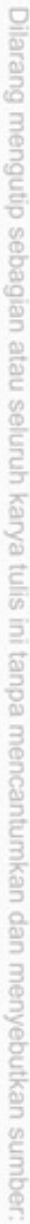

元

- $\omega$ Pengutipan hanya untuk kepentingan pendidikan, penelitian, penulisan karya ilmiah, penyusunan laporan, penulisan kritik atau tinjauan suatu masalah.
- b. Pengutipan tidak merugikan kepentingan yang wajar UIN Suska Riau.
- 
- 2. Dilarang mengumumkan dan memperbanyak sebagian atau seluruh karya tulis ini dalam bentuk apapun tanpa izin UIN Suska Riau
	-
	-

Riau

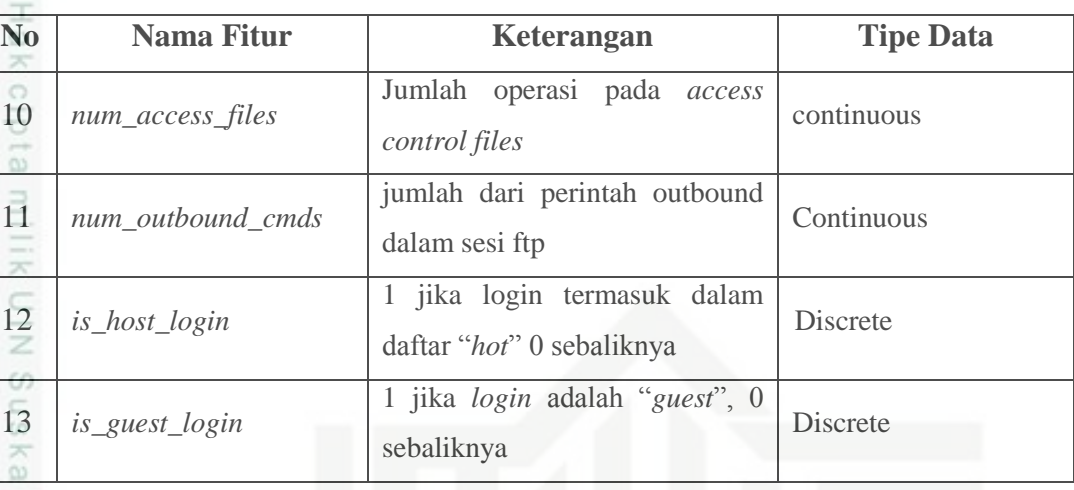

### **Tabel 4.3 Fitur trafik dihitung dengan menggunakan jeda waktu dua detik (***time based traffic features* **dan** *host based traffic features***)**

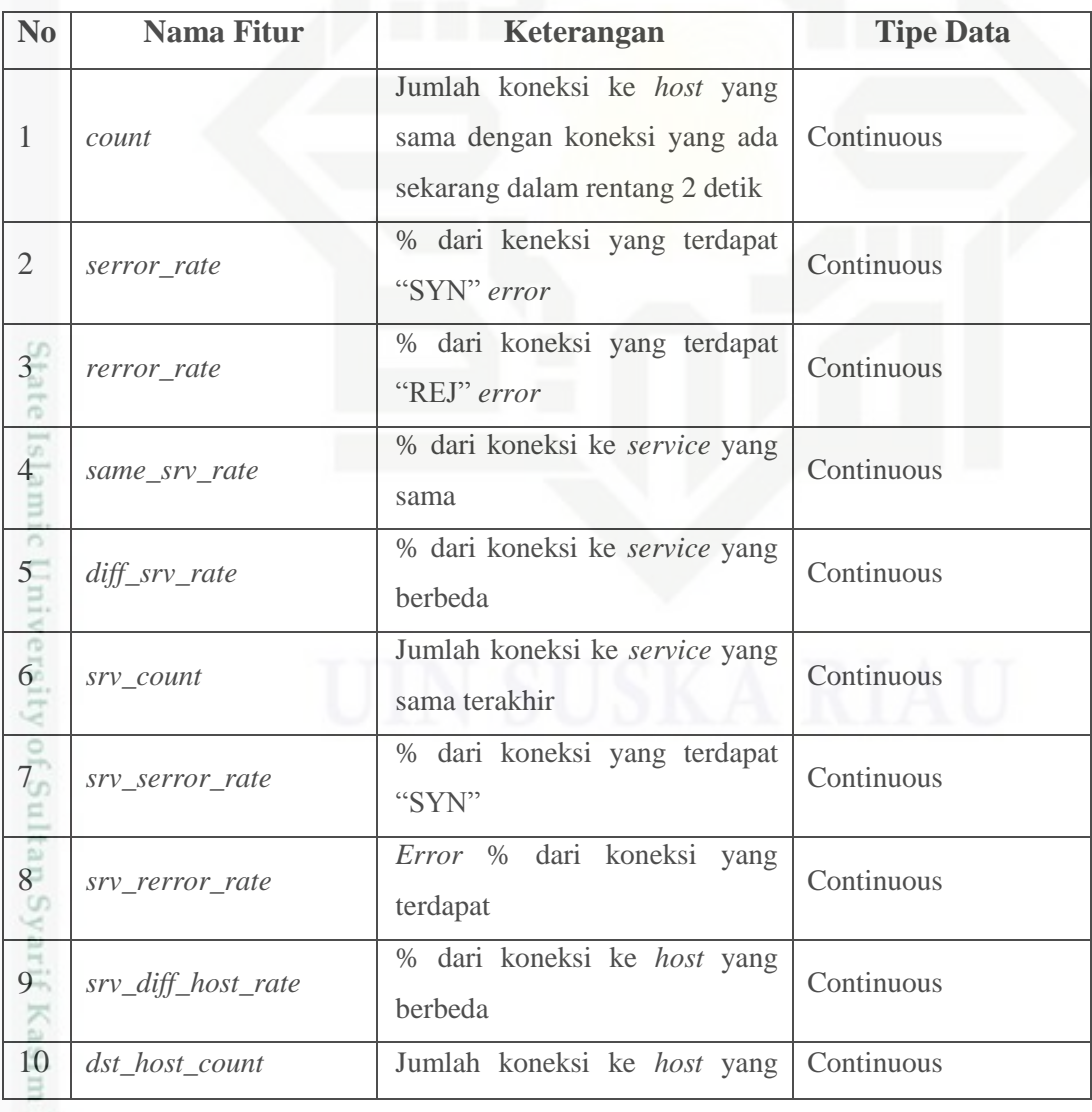

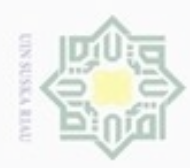

Dilarang mengutip sebagian atau seluruh

13

Syarif Kasim Riau

C

 $\circ$  $\overline{\circ}$  $\overline{6}$  $\exists$ 

- $\infty$ Pengutipan hanya untuk kepentingan pendidikan, penelitian, penulisan karya itmiah, penyusunan laporan, penulisan kritik atau tinjauan suatu masalah
- N ø Pengutipan tidak merugikan kepentingan yang wajar UIN Suska Riau
- 
- Dilarang mengumumkan dan memperbanyak sebagian atau seluruh karya tulis ini dalam bentuk apapun tanpa izin UIN Suska Riau

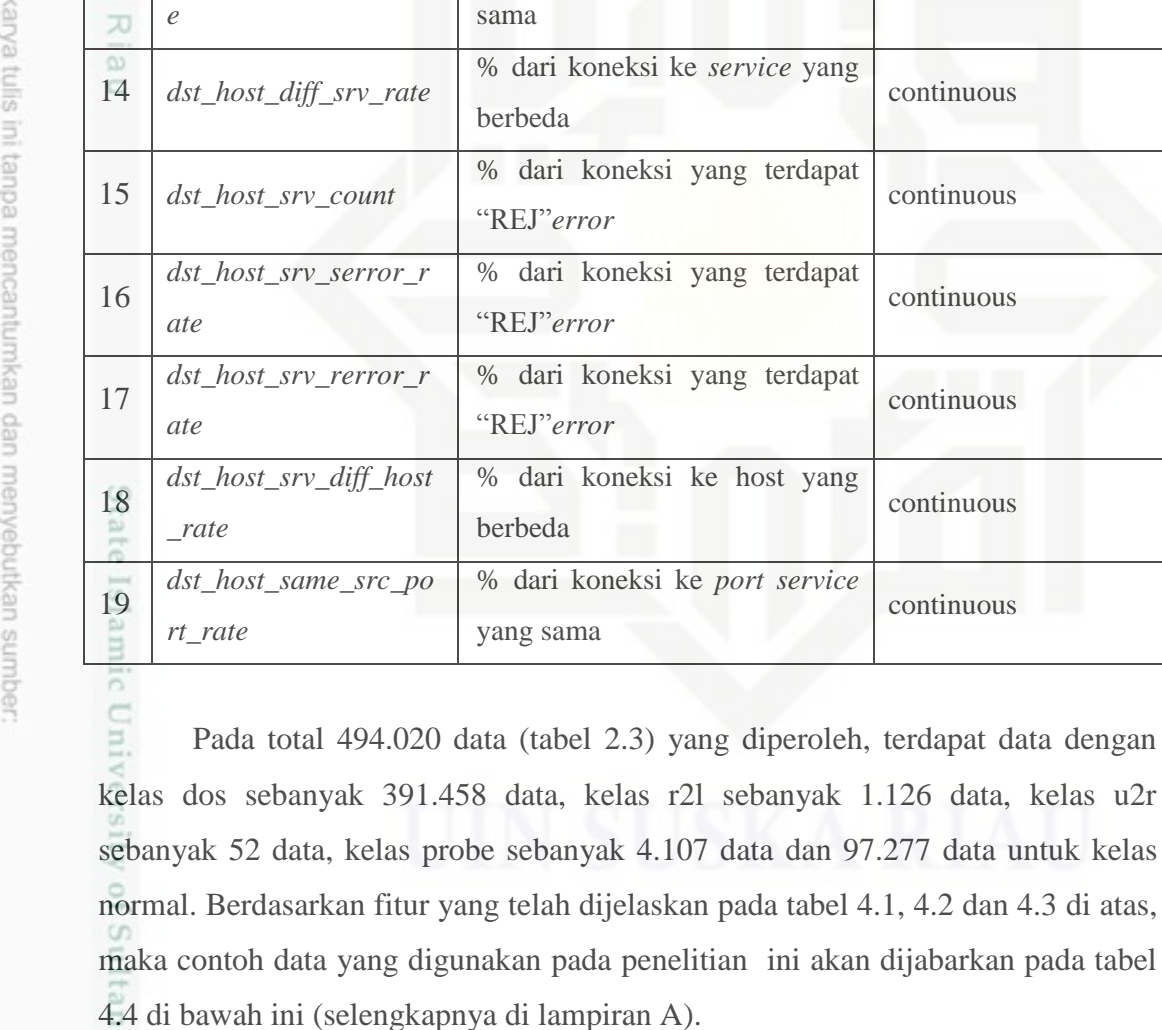

11 *dst\_host\_serror\_rate*

12 *dst host rerror rate* 

*dst\_host\_same\_srv\_rat*

**No Nama Fitur Keterangan Tipe Data**

rentang 2 detik

"SYN" *error*

"REJ" *error*

"REJ"*error*

sama dengan koneksi ke *host* yang sama sekarang dalam

% dari koneksi yang terdapat

% dari koneksi yang terdapat

% dari koneksi ke *service* yang

continuous

continuous

continuous

continuous

continuous

continuous

continuous

continuous

continuous

data, kelas r2l sebanyak 1.126 data, kelas u2r

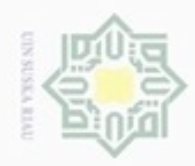

1. Dilarang mengutip sebagian atau seluruh karya tulis ini tanpa mencantumkan dan menyebutkan sumber:

a. Pengutipan hanya untuk kepentin **Hickling Deliver** delmil even nesihi S Halla uejesew njens

b. Pengutipan tidak merugikar š  $\hat{\mathbf{q}}$ ü

2. Dilarang mengumumkan dan memperbanyak sebagian atau seluruh karya tulis ini dalam bentuk apapun tanpa izin UIN Suska Riau

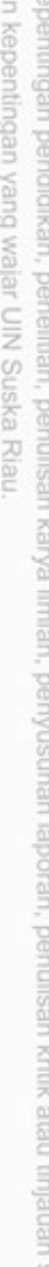

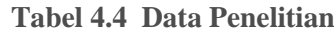

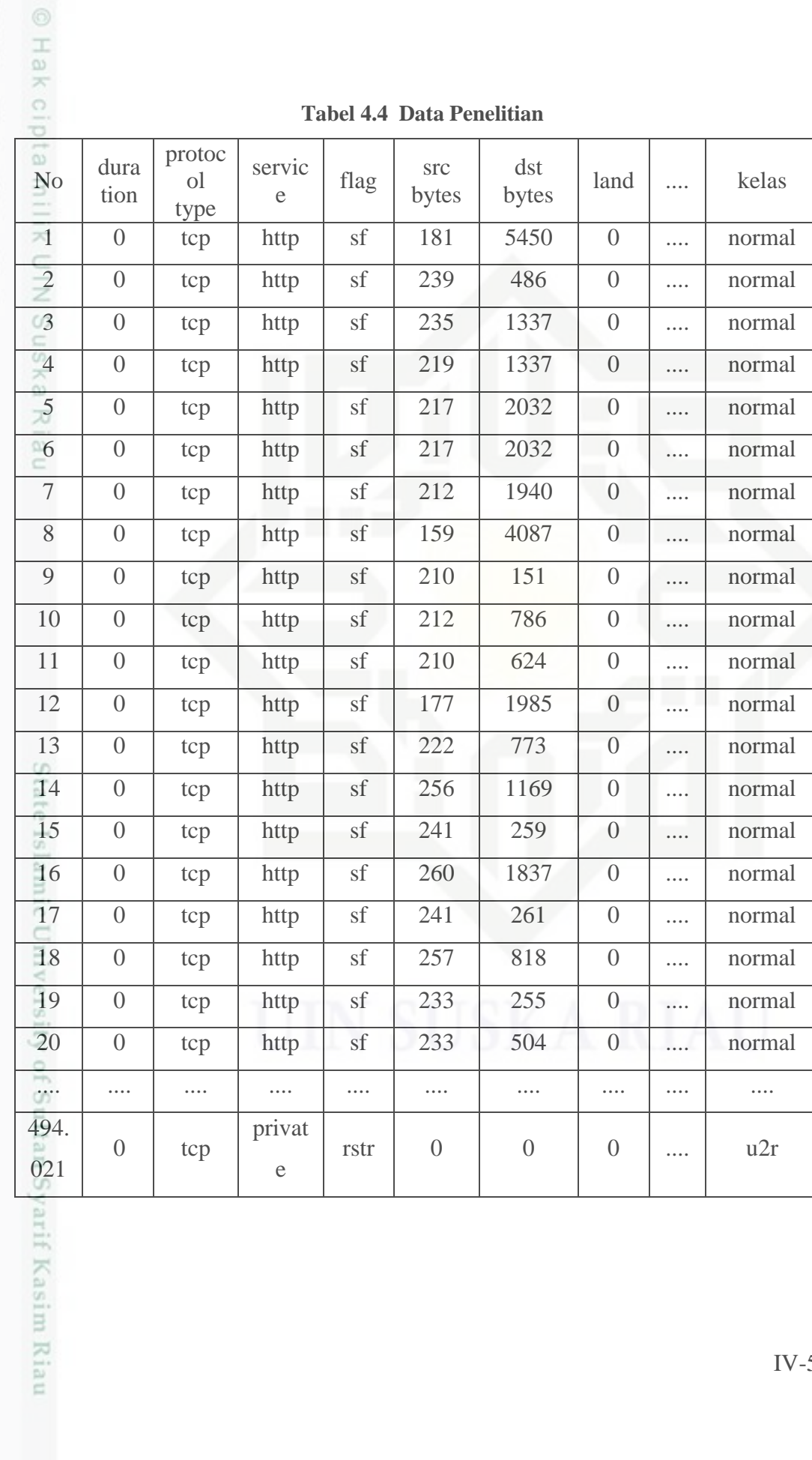

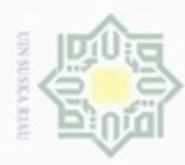

N

Dilarang mengutip sebagian atau seluruh karya tulis ini tanpa mencantumkan dan menyebutkan sumber

### **4.2 Tahapan Knowledge Discovering in Data**

Pada tahapan ini dilakukan langkah-langkah proses data mining yang dimulai dari *selection, preprocessing, transformation*, *fast correlation based filter*  dan klasifikasi menggunakan algoritma *modified k-nearest neighbor*. Berikut adalah tahapan-tahapan yang dilakukan :

### **4.2.1 Seleksi Data (***Data Selection***)**

Tahap data *selection* merupakan pemilihan (seleksi) data yang akan digunakan dalam penelitian. Tahapan ini perlu dilakukan sebelum dilakukan tahap perhitungan. Seleksi yang dilakukan adalah dengan menghapus fitur-fitur yang tidak diperlukan untuk proses *mining.* Menurut Essra dkk, (2016) tidak semua fitur yang ada didalam dataset KDD CUP 99 memberikan kontribusi pada karakteristik trafik jaringan. Kayacik dkk, (2005) juga menyimpulkan bahwa tidak semua 41 fitur dibutuhkan untuk mengklasifikasikan jenis serangan. Fitur yang tidak digunakan untuk proses selanjutnya adalah *sevice* dan *flag*. Sehingga total fitur setelah seleksi data yang digunakan menjadi 39 atribut. Berdasarkan tabel 4.5, berikut ini adalah hasil proses *selection* yang telah dilakukan. (Selengkapnya di Lampiran B)

**Tabel 4.5 Seleksi Data (***Data Selection***)**

| P.M.                                            |              |                 |               |                               |                |                |                 |          |        |
|-------------------------------------------------|--------------|-----------------|---------------|-------------------------------|----------------|----------------|-----------------|----------|--------|
| <b>COLOR</b><br>b)<br>Þ<br><b>No</b><br>d<br>Ξ. | durat<br>ion | $src_b$<br>ytes | dst_by<br>tes | wrong<br>$_{\_}$ frag<br>ment | urgent         | count          | serror<br>_rate | $\cdots$ | Kelas  |
| $\frac{1}{2}$<br>÷                              | $\Omega$     | 181             | 5450          | $\overline{0}$                | $\Omega$       | $\Omega$       | $\mathbf 0$     |          | normal |
| $\frac{1}{2}$                                   | $\Omega$     | 239             | 486           | $\overline{0}$                | $\mathbf{0}$   | $\Omega$       | $\mathbf 0$     |          | normal |
| $\mathbf{C}$                                    | $\mathbf 0$  | 235             | 1337          | $\mathbf 0$                   | $\overline{0}$ | $\Omega$       | $\mathbf 0$     |          | normal |
| $\overline{4}$                                  | $\mathbf 0$  | 219             | 1337          | $\mathbf 0$                   | $\mathbf 0$    | $\Omega$       | $\mathbf 0$     | $\cdots$ | normal |
| $\frac{1}{2}$                                   | $\Omega$     | 217             | 2032          | $\mathbf 0$                   | $\mathbf 0$    | $\overline{0}$ | $\mathbf 0$     |          | normal |
| 6                                               | $\Omega$     | 217             | 2032          | $\overline{0}$                | $\overline{0}$ | $\overline{0}$ | $\Omega$        |          | normal |
| $\overline{7}$<br>HN.                           | $\mathbf 0$  | 212             | 1940          | $\mathbf 0$                   | $\overline{0}$ | $\Omega$       | $\mathbf 0$     |          | normal |
| 8<br><b>Service</b>                             | 0            | 159             | 4087          | $\mathbf 0$                   | $\mathbf 0$    | $\overline{0}$ | $\mathbf 0$     |          | normal |

m Riau

ate

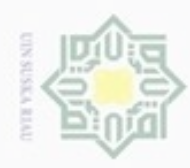

 $\sim$ 

Hak Cij

. Dilarang mengutip sebagian atau seluruh karya tulis ini tanpa mencantumkan dan menyebutkan sumber:

a. Pengutipan hanya untuk kepentingan pendidikan, penelitian, penulisan karya ilmiah, penyusunan laporan, penulisan kritik atau tinjauan suatu masalah.

b. Pengutipan tidak merugikan kepentingan yang wajar UIN Suska Riau

. Dilarang mengumumkan dan memperbanyak sebagian atau seluruh karya tulis ini dalam bentuk apapun tanpa izin UIN Suska Riau

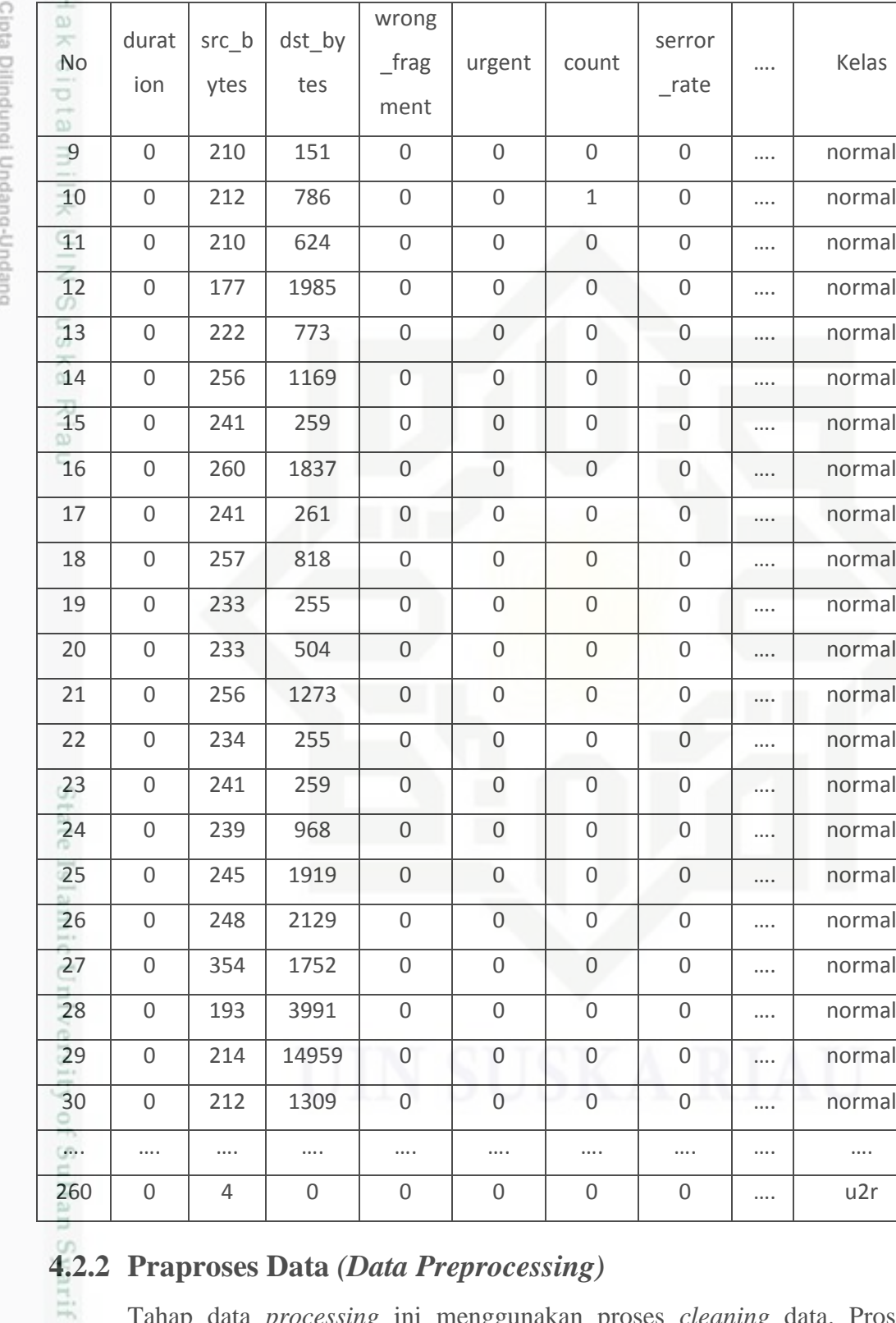

im Riau

**4.2.2 Praproses Data** *(Data Preprocessing)* Tahap data *processing* ini menggunakan proses *cleaning* data. Proses

pembersihan terhadap data yang tidak konsisten, *missing value* atau data yang

wrong

\_frag ment  $urgent$  count

serror

…. Kelas

\_rate

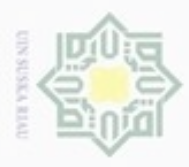

 $\alpha$ 

Hak Cipta Dilindungi Undang-Undang

Dilarang mengutip sebagian atau seluruh karya tulis

N

ini tanpa mencantumkan dan menyebutkan sumber

Riau

hilang, *outlier* atau data yang memiliki nilai yang berlebihan diantara data-data yang ada, serta data yang redudan atau ganda. Pada penelitian ini dilakukan proses *cleaning* dengan cara menghapus data yang redudan. Pada tahapan *cleaning* ini dilakukan melalui sistem. Caranya adalah dengan menyeleksi semua fitur yang ada dalam satu data kemudian dibandingkan dengan semua data yang ada. Apabila terdapat data yang persis sama*,* maka semua data yang ada tersebut dihapus dan hanya menyisakan satu *record* saja. Setelah dilakukan *cleaning,* data yang semula berjumlah 494.021 data menjadi berjumlah 145.585 data.

### **4.2.3 Transformasi Data (***Data Transformation***)**

ne Setelah melakukan tahap preprocessing data, data yang akan digunakan pada transformasi sebanyak 260 data. Berdasarkan dengan keadaan kelas data yang seimbang (*Balance Class*) artinya tidak ada kelas yang lebih mendominasi. Sebanyak 52 data yang diambil, kemudian dikalikan dengan 5 fitur yang berbeda, sehingga masing–masing dari ke 5 fitur mendapatkan 52 jumlah data yang seimbang untuk masing-masing kelas. Sehingga diharapkan akan mampu menambah kompleksitas serta keakurasian dari model klasifikasi sistem yang akan dibangun dan menghindari selisih hasil rentang target yang berat sebelah karena jumlah data yang berbeda dan bervariasi. Pada tahap ini dilakukan transformasi data dengan menormalisasi (persamaan 2.1). Normalisasi dilakukan pada data yang memiliki sebaran yang jauh. Tujuannya adalah agar sebaran data berada pada rentang nilai [0-1]. Pada penelitian ini data yang dinormalisasikan adalah data dengan fitur *duration*, *protocol\_type*, *scr\_bytes*, *dst\_bytes*, *wrong\_fragment*, *urgent*, *count*, *serror\_rate*, *same\_srv\_rate*, *dst\_host\_diff\_ srv\_rate*, *dst\_host\_srv\_count*, *num\_compromised* dan *root\_sheel*. Sedangkan fitur lainnya tidak perlu dinormalisasikan karena rentang nilainya sudah berada pada [0-1]. Berdasarkan pada tabel 4.3, Berikut adalah proses perhitungan normalisasi:

Pada kolom *duration*, dari 260 data nilai minimumnya adalah 0 dan nilai maksimumnya adalah 718

 $v^i$  (data 1, kolom *duration*) =  $v^i = \frac{v^i}{\cdots}$  $\frac{\nu - m m_a}{\max_a - m m_a}$  (new\_max<sub>a</sub> - new\_min<sub>a</sub>) + *new*

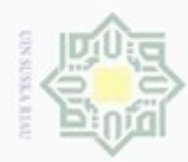

Hak Cipta Dilindungi Undang-Undang

Hak cipta

Ċ

Dilarang menguup sebagian atau seluruh karya tulis ini tanpa mencantumkan dan menyebutkan sumber

 $\circ$  $\infty$ Pengutipan hanya untuk kepentingan pendidikan, penelitian, penulisan karya ilmiah, penyusunan laporan, penulisan kritik atau tinjauan suatu masalah

Pengutipan tidak merugikan kepentingan yang wajar UIN Suska Riau

Dilarang mengumumkan dan memperbanyak sebagian atau seluruh karya tulis ini dalam bentuk apapun tanpa izin UIN Suska Riau

$$
v^{i} = \frac{0 - 0}{(718 - 0)} (1 - 0) + 0
$$
  

$$
v^{i} = \frac{0}{718}
$$
  

$$
v^{i} = \mathbf{0}
$$

milik Pada kolom *scr\_bytes*, dari 260 data, nilai minimumnya adalah 0 dan nilai maksimumnya adalah 54540

sns  $v^i$  (data 1, kolom *scr\_bytes*) =  $v^i = \frac{v^i}{\sigma}$  $\frac{\nu - \min_a}{\max_a - \min_a}$  (new\_max<sub>a</sub> – new\_min<sub>a</sub>) + *new* 지  $\mathbf{1}$  $i =$  $\overline{(\ }$  $\mathcal{V}$  $\overline{\omega}$ 

$$
v^{i} = \frac{181 - 0}{(54540 - 0)} (1 - 0) + 0
$$

$$
v^{i} = \frac{181}{54540}
$$

$$
v^{i} = 0.003
$$

Pada kolom *dst\_bytes*, dari 260 data, nilai minimumnya adalah 0 dan nilai maksimumnya adalah 5155468

 $v^i$  (data 1, kolom *dst\_bytes*) =  $v^i = \frac{v^i}{\sigma}$  $\frac{\nu - mn_a}{\max_a - \min_a}$  (new\_max<sub>a</sub> – new\_min<sub>a</sub>) +

*new*

tate Islamic Uni

$$
v^{i} = \frac{5450 - 0}{(5155468 - 0)} (1 - 0) + 0
$$

$$
v^{i} = \frac{5450}{5155468}
$$

$$
v^{i} = 0.001
$$

Pada kolom *wrong\_fragment*, dari 260 data, nilai minimumnya adalah 0 dan nilai maksimumnya adalah 3

**DES**  $i = \frac{v}{\sqrt{v}}$  $v^i$  (data 1, kolom *wrong\_fragment*) =  $\frac{\nu - mu n_a}{\max_a - min_a}$  (new\_max<sub>a</sub> –  $new\_min_a$ ) +  $new\_min_a$ in Syarif Kasim Riau

$$
v^{i} = \frac{0 - 0}{(3 - 0)} (1 - 0) + 0
$$
  

$$
v^{i} = \frac{0}{3}
$$
  

$$
v^{i} = 0
$$

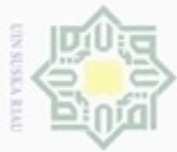

Perhitungan dilakukan pada seluruh *record* yang ada. Berdasarkan perhitungan di atas, hasil transformasi data dapat dilihat pada tabel 4.6 dibawah perhitungan di atas, hasil transformasi data dapat dilihat pada tabel 4.6 dibawah ini (selengkapnya di lampiran C)

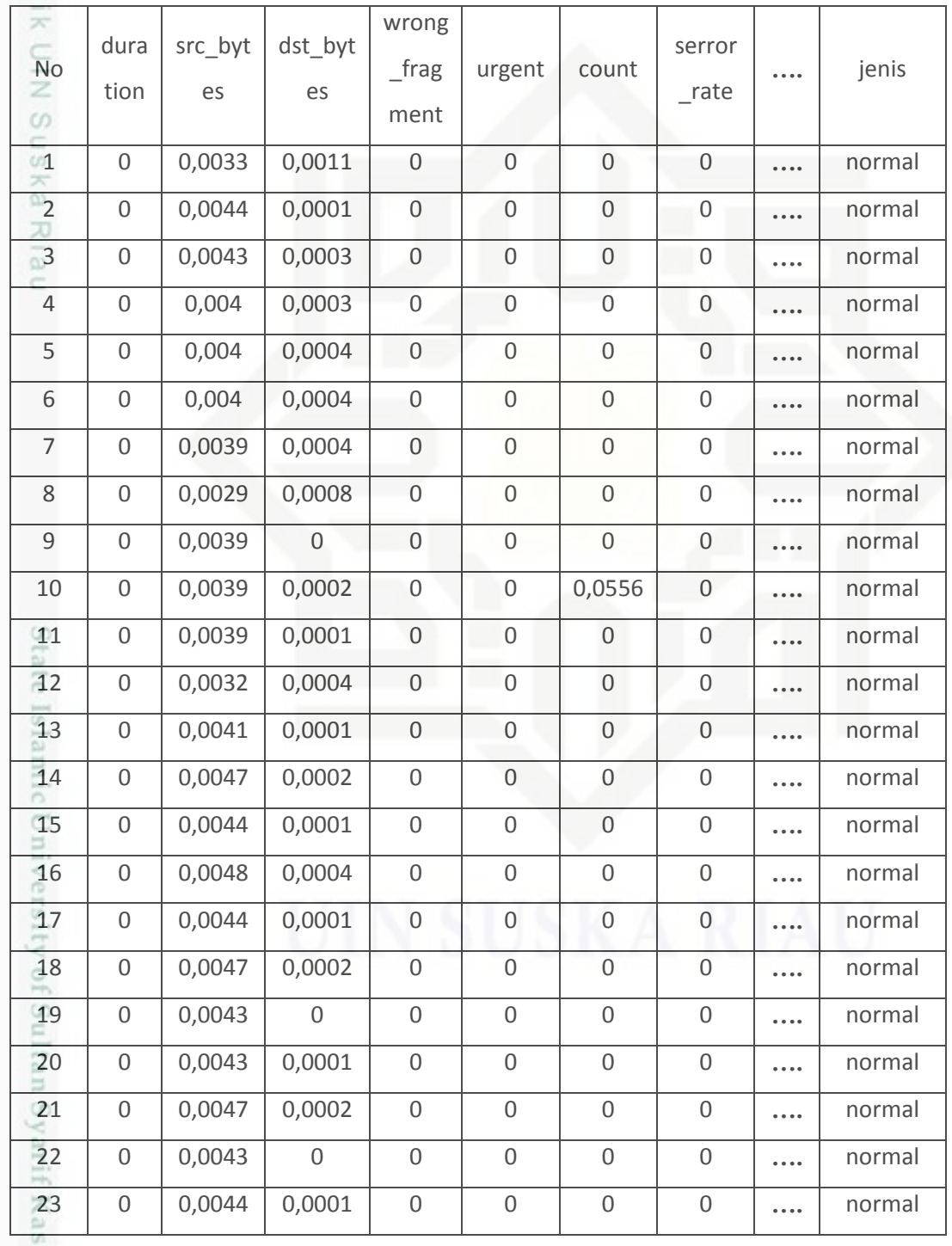

**Tabel 4.6 Data Transformation**

Hak Cipta Dilindungi Undang-Undang

E

im Riau

. Dilarang mengutip sebagian atau seluruh karya tulis ini tanpa mencantumkan dan menyebutkan sumber:

a. Pengutipan hanya untuk kepentingan pendidikan, penelitian, penulisan karya ilmiah, penyusunan laporan, penulisan kritik atau tinjauan suatu masalah. b. Pengutipan tidak merugikan kepentingan yang wajar UIN Suska Riau

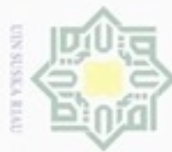

Hak Cipta Dilindungi Undang-Undang<br>Hak Cipta Dilindungi Undang-Undang  $\cup$ 

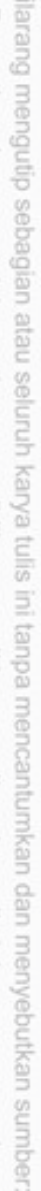

 $\alpha$ Pengutipan hanya untuk kepentingan pendidikan, penelitian, penulisan karya ilmiah, penyusunan laporan, penulisan kritik atau tinjauan suatu masalah

te Islamic University of Sultan Syarif Kasim Riau

- N ø Pengutipan tidak merugikan kepentingan yang wajar UIN Suska Riau
- 

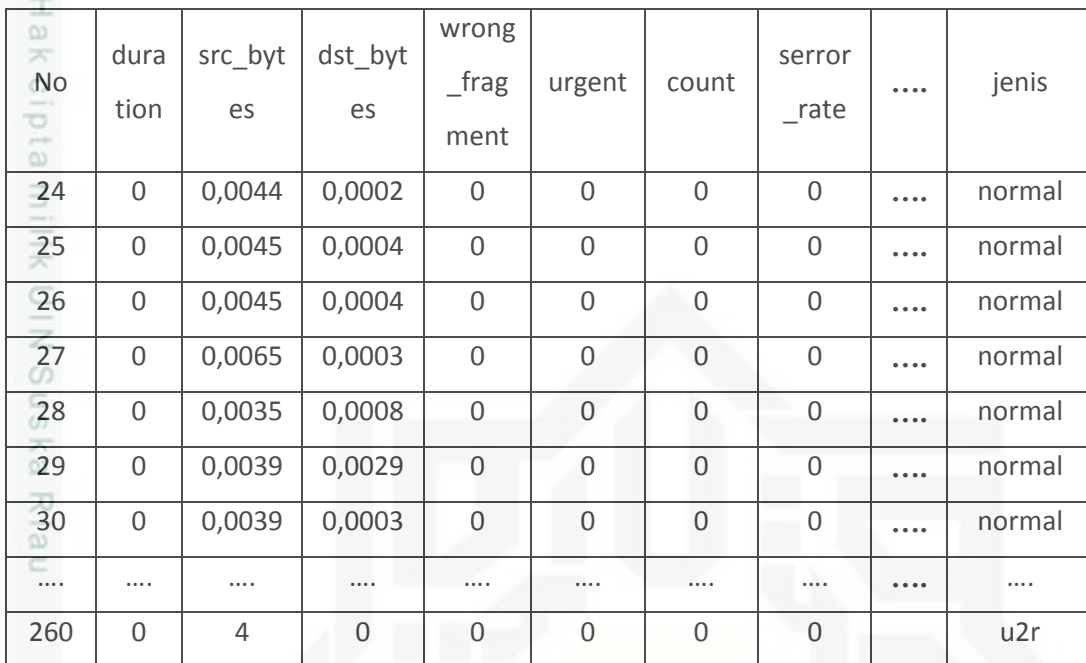

### **4.2.4 Seleksi Fitur dengan** *Fast Correlation Based Filter* **(FCBF)**

Setelah melalui tahapan sebelumnya, pada bagian ini dijelaskan bagaimana fitur yang akan diseleksi dan digunakan nantinya sebagai proses klasifikasi. Pemilihan fitur menggunakan metode FCBF, algoritma ini akan dijelaskan pada *flowchart* yang diperlihatkan pada gambar 4.1 dibawah ini :

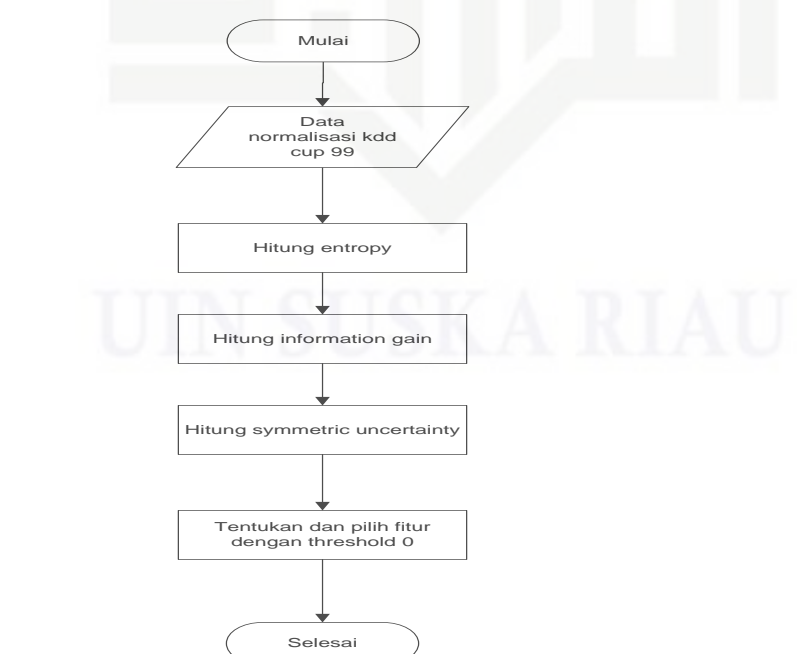

**Gambar 4.1 Flowchart Seleksi Fitur Fast Correlation Based Filter**

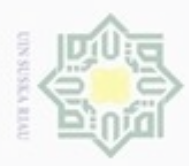

 $\alpha$ 

Hak Cipta Dilindungi Undang-Undang

donbuew buezello

N

 $\frac{1}{2}$ Berikut keterangan dari *flowchart* seleksi fitur KDD CUP 99 dengan menggunakan metode *Fast Correlation Based Filter* :

### **1. Data Normalisasi KDD CUP 99**

Data normalisasi KDD CUP 99 merupakan semua data KDD CUP 99 yang  $\Rightarrow$ sudah dinormalisasi dan digunakan dalam penelitian. Data tersebut telah melewati proses *selection, preprocessing* dan *transformation* yang terdapat pada Tabel 4.6.

### **2. Menghitung Nilai Entropy**

Proses perhitungan nilai *entropy* digunakan sebagai suatu parameter untuk mengukur heterogenitas (keberagaman) dari suatu kumpulan sampel data. Perhitungan *entropy* menggunakan persamaan 2.1, berikut langkah – langkah perhitungan *entropy* :

$$
Entropy(S) = \sum_{i}^{c} - p_i \log_2 p_i
$$
  

$$
total) = (-\frac{52}{5}) \times \log_2(\frac{52}{5}) + (-\frac{208}{5}) \times \log_2(\frac{208}{5}) = 0.7219
$$

*Entropy*(*Total*) =  $\left(-\frac{5}{3}\right)$  $\overline{c}$  $*$  $\frac{32}{260})$  + ( 260  $*$  $1082(\frac{1}{260})$ 

*Entropy(Total) =* 0.7219

### *Entropy duration*

Entropy (Total, 0) 
$$
= (-\frac{137}{189} * \log_2(\frac{137}{189})) + (-\frac{52}{189} * \log_2(\frac{52}{189})) = 0.8487
$$
  
Entropy (Total, 1) 
$$
= (-\frac{1}{1} * \log_2(\frac{1}{1})) + (-\frac{0}{1} * \log_2(\frac{0}{1})) = 0
$$

*Entropy src\_bytes*

*Entropy* (Total, 0)  $= (-\frac{9}{8})$  $\frac{90}{90} * \log_2(\frac{9}{9})$  $\frac{90}{90})$  + (- $\frac{0}{90}$ )  $\frac{0}{90} * \log_2(\frac{0}{90})$  $(\frac{6}{90})$ ) = 0

Entropy (Total, 0) 
$$
= (-\frac{90}{90} * \log_2(\frac{90}{90})) + (-\frac{0}{90} * \log_2(\frac{0}{90}))
$$
  
\nEntropy (Total, 1) 
$$
= (-\frac{9}{9} * \log_2(\frac{9}{9})) + (-\frac{0}{9} * \log_2(\frac{0}{9})) = 0
$$
  
\nEntropy *dst\_bytes*  
\nEntropy (Total, 0) 
$$
= (-\frac{127}{130} * \log_2(\frac{127}{130})) + (-\frac{3}{130} * \log_2(\frac{1}{1})
$$
  
\nEntropy (Total, 1) 
$$
= (-\frac{1}{1} * \log_2(\frac{1}{1})) + (-\frac{0}{1} * \log_2(\frac{0}{1})) = 0
$$
  
\nHasil perhitungan *entropy* lainnya dapat dilihat pada tabel 4.5

*Entropy dst\_bytes*

Riau

Entropy (Total, 0) 
$$
= (-\frac{127}{130} * \log_2(\frac{127}{130})) + (-\frac{3}{130} * \log_2(\frac{3}{130})) = 0.1583
$$
  
Entropy (Total, 1) 
$$
= (-\frac{1}{1} * \log_2(\frac{1}{1})) + (-\frac{0}{1} * \log_2(\frac{0}{1})) = 0
$$

Hasil perhitungan *entropy* lainnya dapat dilihat pada tabel 4.5

Pengutipan hanya untuk kepentingan pendidikan, penelitian, penulisan karya limiah, penyusunan laporan, penulisan kritik atau tinjauan suatu masalah

sebagian atau seluruh karya tulis ini tanpa mencantumkan dan menyebukan sumber

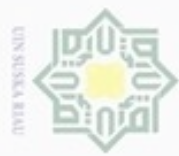

Dilarang mengumumkan dan memperbanyak sebagian atau seluruh karya tulis ini dalam bentuk apapun tanpa izin UIN Suska Riau

Pengutipan tidak merugikan kepentingan yang wajar UIN Suska Riau

### Hak Cipta Dilindungi Undang-Undang  $\omega$ Dilarang mengutip sebagian atau seluruh karya tulis ini tanpa mencantumkan dan menyebutkan sumber Pengutipan hanya untuk kepentingan pendidikan, penelitian, penulisan karya ilmiah, penyusunan laporan, penulisan kritik atau tinjauan suatu masalah

z  $\omega$ 

## ultan Syarif Kasim Riau

**3. Menghitung Nilai Information Gain**

Setelah mendapatkan nilai *entropy* untuk suatu kumpulan sampel data,  $\circ$ maka dapat diukur efektivitas suatu fitur dalam mengklasifikasikan data. Ukuran efektivitas ini disebut sebagai *information gain*. Perhitungan *information gain* menggunakan persamaan 2.2, berikut langkah – langkah perhitungan *information gain* :

*IG* 
$$
(S, A)
$$
 = *Entropy* $(S)$  - 
$$
\sum_{v \equiv Values(A)} \frac{|S_v|}{S} * Entropy(S_v)
$$

uska i Riau *Gain* (Total, *duration*) =  $0.7219 - (\frac{1}{4})$  $\left(\frac{189}{190}*0.8487\right)+\left(\frac{1}{19}\right)$  $\frac{1}{190} *$ 

*Gain* (Total, *src\_bytes*) =  $0.7219 - \frac{9}{6}$  $\left(\frac{90}{99}*0\right)+\left(\frac{9}{99}\right)$  $\frac{9}{99}$  \*

*Gain* (Total,  $dst\_bytes$ ) = 0.7219  $\cdot$   $\left(\frac{1}{t}\right)$  $\left(\frac{130}{131}*0.1583\right)+\left(\frac{1}{13}\right)$  $\frac{1}{131} *$ 

### **4. Menghitung Symmetrical Uncertainty**

Kemudian dilanjutkan dengan menghitung kompensasi bias *IG* terhadap fitur dengan nilai lebih tersendiri dan menormalkan nilai-nilai ke kisaran 0 hingga

$$
SU(S, A) = 2 * \frac{IG(S, A)}{H(S) + H(A)}
$$

$$
SU\left(\text{Total, duration}\right) = 2 * \left(\frac{0.105}{0.7129 + 0.3653}\right) = 0.1931
$$

$$
SU \text{ (Total, } src\_bytes) = 2 * \left(\frac{0.7219}{0.7129 + 0.6978}\right) = 1.0169
$$

1. Pengukuran *SU* dapat dihitung dengan persamaan 2.3 sebagai berikut :  
\n*SU* (*S*, *A*) = 2 \* 
$$
\frac{IG(S, A)}{H(S) + H(A)}
$$
  
\n**SU** (Total, *duration*) = 2 \*  $\left(\frac{0.105}{0.7129 + 0.3653}\right)$  = 0.1931  
\n**SU** (Total, *src*\_*bytes*) = 2 \*  $\left(\frac{0.7219}{0.7129 + 0.6978}\right)$  = 1.0169  
\n**SU** (Total, *skc*\_*bytes*) = 2 \*  $\left(\frac{0.5648}{0.7129 + 0.5309}\right)$  = 0.9016

Berikut merupakan tabel hasil dari perhitungan metode FCBF :

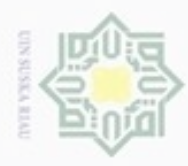

 $\alpha$ 

Pengutipan hanya untuk kepentingan pendidikan, penelitian,

N

Hak Cipta Dilindungi Undang-Undang **Buezeig** mengutip sebagian atau seluruh karya tulis

### **Tabel 4.7 Hasil Perhitungan FCBF**

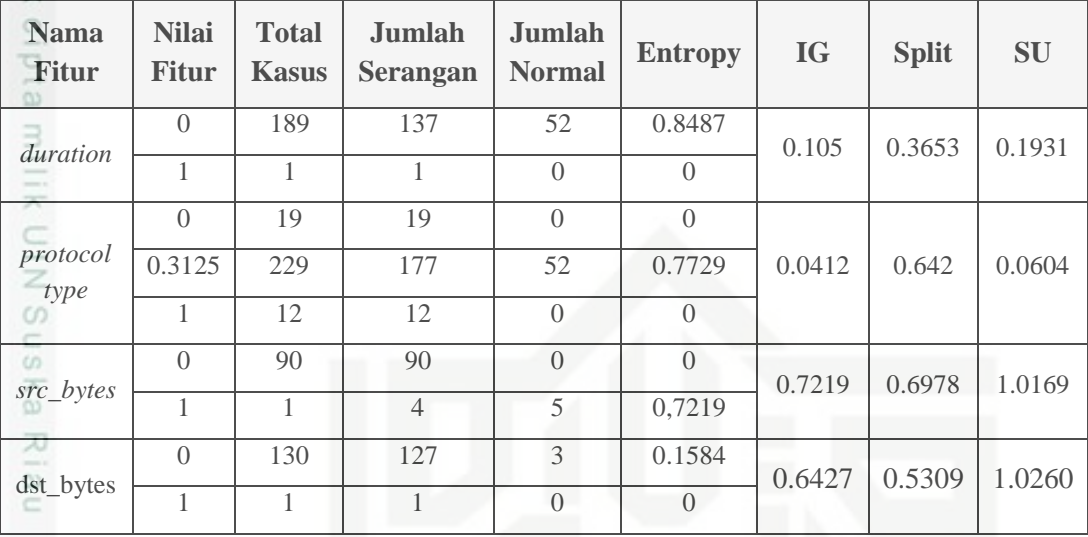

### **5. Menentukan pilihan fitur**

ini :

arif Kasim Riau

Setelah mendapatkan nilai hasil dari SU selanjutnya dipilih fitur yang akan digunakan dalam klasifikasi MK-NN. Sehingga hasil yang diperoleh dan fitur yang akan digunakan adalah *duration, src\_bytes, dst\_bytes, wrong\_fragment, count, same\_srv\_rate, srv\_rerror\_rate, dst\_host\_diff\_srv\_rrate, dst\_host\_srv\_ count, dst\_host\_srv\_serror\_rate, dst\_host\_srv\_rerror\_rate, dst\_host\_srv\_diff\_ host\_rate, dst\_host\_same\_src\_port\_rate, hot, num\_failed\_lo gins, num\_ compromised, root\_sheel, su\_attempted, num\_root, num\_file\_crea tions, num\_shells, num\_access\_files, num\_outbound\_cmds, is\_host\_login, is\_guest\_ login* dan *jenis*.

### **4.2.5 Klasifikasi dengan** *Modified K-Nearest Neighbor* **(MK-NN)**

Berdasarkan data yang telah didapatkan pada proses sebelumnya, maka pada bagian ini dijelaskan bagaimana penggunaan metode MK-NN dalam klasifikasi data tersebut. Untuk lebih jelas mengenai cara kerja algortima MK-NN ini akan dijelaskan pada *flowchart* yang diperlihatkan pada gambar 4.2 dibawah

ini tanpa mencantumkan dan menyebutkan sumber

penulisan

karya ilmiah, penyusunan laporan, penulisan kritik atau tinjauan suatu masalah

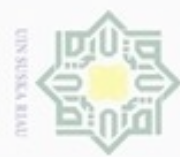

### Hak ejdio milk UIM suska Ria Ċ

Hak Cipta Dilindungi Undang-Undang

- danbuew bueuello silut eynext durules using margedes ini tanpa mencantumkan dan menyebutkan sumber
- $\infty$ Pengutipan hanya untuk kepentingan pendidikan, penelitian, penulisan
- ö Pengutipan tidak merugikan kepentingan yang wajar UIN Suska Riau
- Dilarang mengumumkan dan memperbanyak sebagian atau seluruh karya tulis ini dalam bentuk apapun tanpa izin UIN Suska Riau

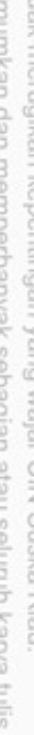

- karya ilmiah, penyusunan laporan, penulisan kritik atau tinjauan suatu masalah
- 

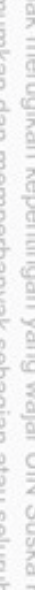

mise

Riau

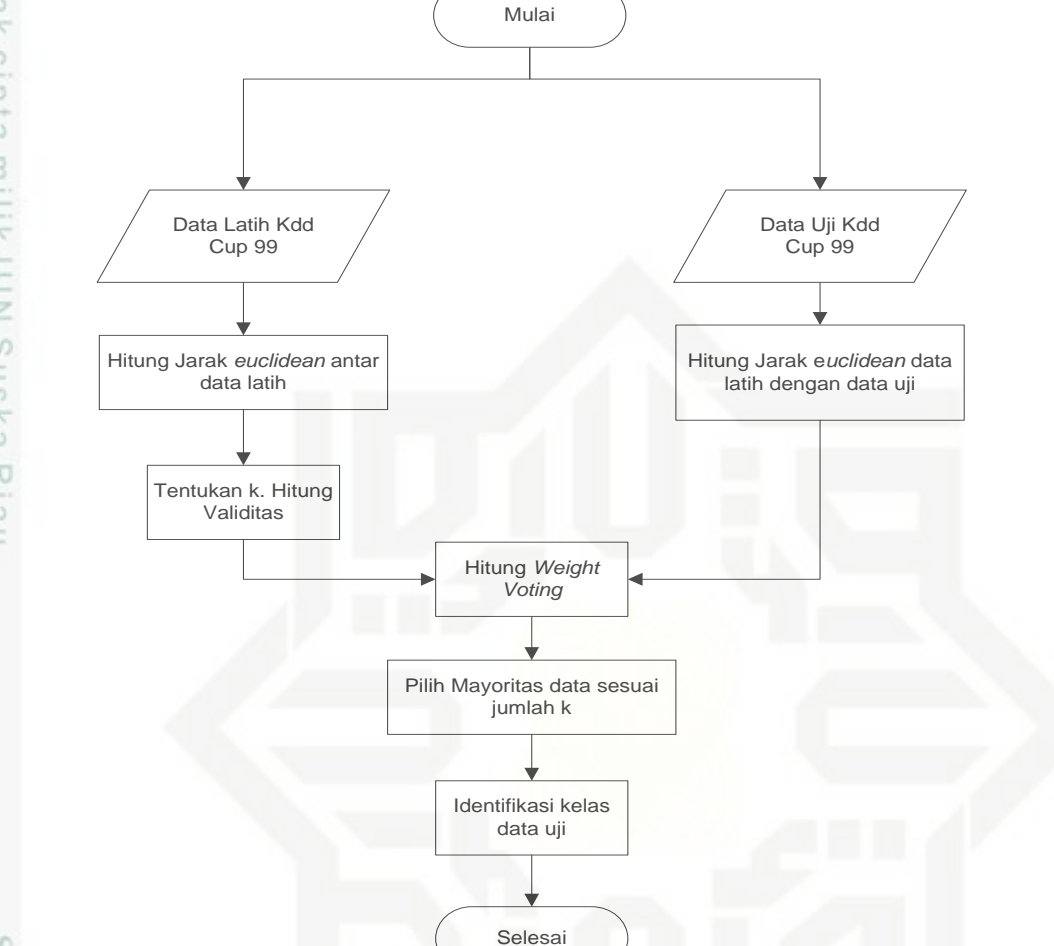

**Gambar 4.2 Flowchart Klasifikasi** *Modified K-Nearest Neighbor*

State Islan Berikut keterangan dari *flowchart* klasifikasi KDD CUP 99 dengan menggunakan metode *Modified K-Nearest Neighbor* :

### **1. Pembagian data latih dan data uji**

Data latih merupakan semua data KDD CUP 99 yang digunakan dalam penelitian. Data latih yang digunakan adalah data latih yang telah melewati proses *selection, preprocessing, transformation* dan *fast correlation based filter*.

Data uji merupakan data yang akan ditentukan kelas klasifikasi dengan data latih yang telah ada di *database.* Pembagian data latih dan data uji dengan keadaan kelas data proporsional artinya ada kelas yang lebih mendominasi. Data uji yang digunakan pada penelitian ini dapat dilihat pada tabel 4.7 berikut :

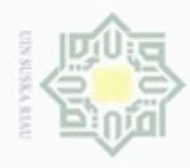

 $\frac{1}{2}$ 

긋

Sn

N

Hak Cipta Dilindungi Undang-Undang Dilarang mengutip sebagian atau seluruh karya tulis ini tanpa mencantumkan dan menyebutkan sumber

 $\infty$ Pengutipan hanya untuk kepentingan pendidikan, penelitian, benilisan karya ilmiah, penyusunan laporan, penulisan kritik atau tinjauan suatu masalah

Pengutipan tidak merugikan kepentingan yang wajar UIN Suska Riau

Dilarang mengumumkan dan memperbanyak sebagian atau seluruh karya tulis ini dalam bentuk apapun tanpa izin UIN Suska Riau

**Tabel 4.7 Data Uji**

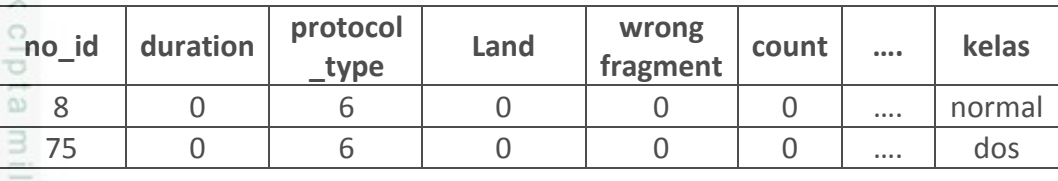

 $\subset$ Tabel data uji diatas belum dilakukan proses normalisasi. Untuk tabel data uji yang sudah dilakukan normalisasi dapat dilihat pada table 4.8 dibawah ini:

**Tabel 4.8 Data Uji yang Telah Dinormalisasi**

| no id | duration | protocol<br>type | land | wrong<br>fragment | count | <br><b>Kelas</b> |
|-------|----------|------------------|------|-------------------|-------|------------------|
|       |          | 0.3125           |      |                   |       | <br>normal       |
| 75    |          | 0.3125           |      |                   |       | <br>dos          |

Tahap selanjutnya dilakukan proses perhitungan dengan menggunakan Mk-NN. Proses Mk-NN dibagi menjadi empat tahap perhitungan, yaitu jarak *Euclidean* antar data latih, *Validitas,* jarak *Euclidean* data latih dengan data uji dan *Weight Voting.*

### **2. Menghitung jarak** *euclidean* **data latih**

Proses perhitungan jarak *euclidean* digunakan untuk mencari jarak *euclidean* antara data latih satu dengan data latih yang lain. Perhitungan jarak *euclidean* data latih menggunakan persamaan 2.2 untuk nilai data latih pada tabel 4.4, berikut langkah – langkah perhitungan jarak *euclidean* data latih :

### **a. Untuk jarak antara data latih 1 dan 2.**

 $\overline{n}$ <br> $\overline{i}$ 

 $\Xi$  $\overline{1}$  $2 + (0.3125 - 0.3125)^2 + (0 - 0)2 + (0 - 0)2$  $\overline{\phantom{a}}$  $\overline{\phantom{a}}$ ulta  $\overline{\phantom{a}}$  $(0-0)^2 + (0-0)^2 + (0-0)^2 + (1-1)^2$  $\overline{\phantom{a}}$  $\overline{\phantom{a}}$  $+(0-0)^2+(0-0)^2+(0-0)^2+(0-0)^2+(0-0)^2+(0-0)^2$  $\overline{\phantom{a}}$  $\overline{\phantom{a}}$  $d(1,2) =$ +(0-0)<sup>2</sup> + (0-0)<sup>2</sup> + (0-0)<sup>2</sup> + (0-0)<sup>2</sup> + (0-0)<sup>2</sup> + (0-0)<sup>2</sup><br>+(1-1)<sup>2</sup> + (0-0)<sup>2</sup> + (0-0)<sup>2</sup> + (1-1)<sup>2</sup> + (0-0)<sup>2</sup> + (0.11-0.0  $+(1-1)^2 + (0-0)^2 + (0-0)^2 + (1-1)^2 + (0-0)^2 + (0.11-0.05)^2$  $+(0-0)<sup>2</sup>+(0-0)<sup>2</sup>+(0-0)<sup>2</sup>+(0-0)<sup>2</sup>+(0-0)<sup>2</sup>$  $\vee$ 

mise:  $d(1,2) = 0.06$ 

Riau

IV-16

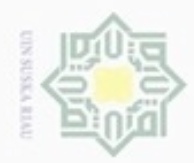

### **b. Untuk jarak antara data latih 1 dan 3.**

$$
d(x, y)(datalatih x, data latih y) = \sqrt{\sum_{i=1}^{n}(x_i - y_i)^2}
$$

Hak Cipta Dilindungi Undang-Undang

Dilarang menguup sebagan atau seluruh karya tulis ini tanpa mencantumkan dan menyebutkan sumber

- $\circ$  $\alpha$ Pengutipan hanya untuk kepentingan pendidikan, penelitian, penulisan karya itmiah, penyusunan laporan, penulisan kritik atau tinjauan suatu masalah
- Pengutipan tidak merugikan kepentingan yang wajar UIN Suska Riau
- 
- Dilarang mengumumkan dan memperbanyak sebagian atau seluruh karya tulis ini dalam bentuk apapun tanpa izin UIN Suska Riau

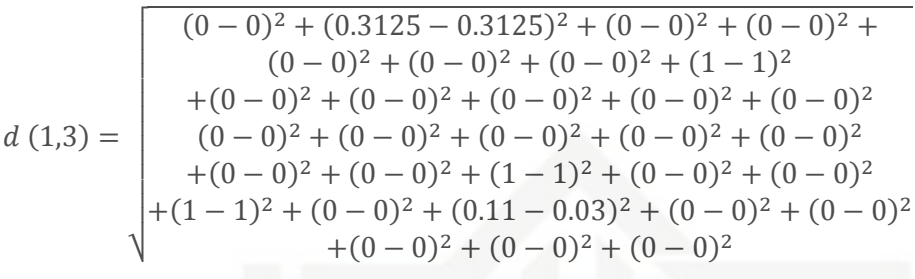

ipta milik UIN Suska R  $d(1,3) = 0.08$ 

### $\overline{\omega}$ **c. Untuk jarak antara data latih 2 dan 3.**

d (x, y)(datalatih x, data latih y) =  $\sqrt{\sum_{i=1}^{n}}$ 

$$
d(2,3) = \begin{cases} (0-0)^2 + (0.3125 - 0.3125)^2 + (0-0)^2 + (0-0)^2 \end{cases}
$$

**State**  $d(2,3) = 0,02$ 

Perhitungan diatas dilakukan pada semua data latih untuk memperoleh jarak *euclidean* secara keseluruhan. Perhitungan dilakukan dengan cara dan persamaan yang sama. Nilai dari perhitungan jarak *euclidean* data latih dapat dilihat pada Tabel 4.9. Diketahui *P* adalah sampel data.

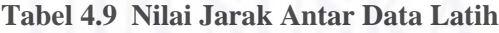

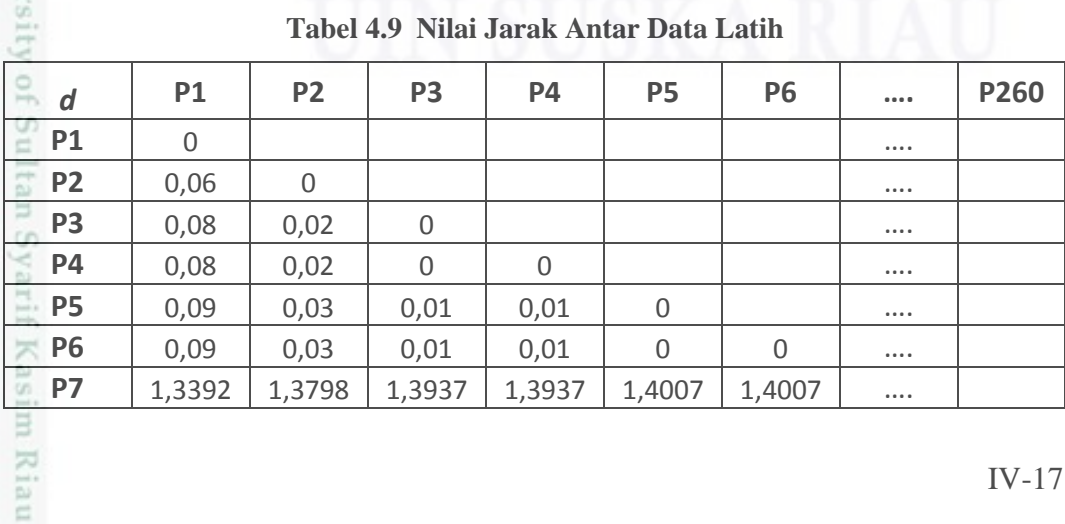

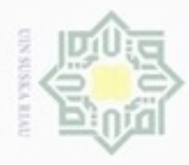

 $\alpha$ 

Hak Cipta Dilindungi Undang-Undang

 $\overline{\omega}$ 

Dilarang mengutip sebagian atau seluruh karya tulis ini tanpa mencantumkan dan menyebutkan sumber

Pengutipan hanya untuk kepentingan pendidikan, penelitian, penulisan

 $\sim$ 

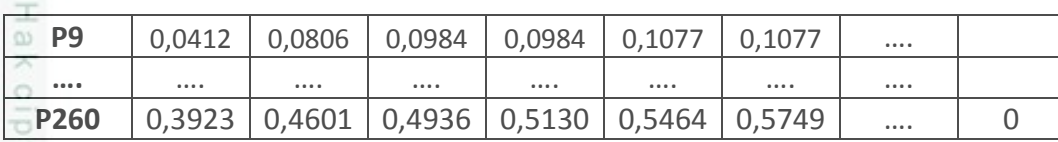

### **3. Menghitung nilai validitas data latih**

긎 Menghitung validitas pada setiap data latih menggunakan persamaan 2.3 pemberian nilai 1 atau 0 untuk setiap ketetanggan menggunakan persamaan 2.4. Sebelum melakukan perhitungan, tentukan nilai k atau jarak ketetanggaannya terlebih dahulu. Pada contoh perhitungan ini ditentukan nilai *k =* 3. mengacu pada tabel 4.7, berikut adalah langkah-langkah untuk mencari nilai validitasnya:

Validitas(x) =  $\frac{1}{l}$  $\frac{1}{k}\sum_{i=1}^{k}S\left( label(x),\left( label(N_{i}($ 

Validitas (data<sub>1</sub>) =  $\frac{1}{3}$  $rac{1}{3}$  \*

Validitas (data<sub>1</sub>) = 1

Penjelasan:

 $-$  *label*(x) = data x (dalam contoh di atas x = data ke-1)

-  $label(N_i(x))$  = data dengan jarak euclidean terdekat dengan data x

- kemudian bandingkan kelas pada *label(x)* dan kelas pada *label(N<sub>i</sub>(x)*).

Jika kedua kelas bernilai sama, maka beri nilai 1. Namun, jika kedua kelas bernilai beda, maka beri nilai 0.

- lakukan perbandingan kelas *label* $(x)$  dan kelas *label* $(N_i(x))$  sebanyak nilai k yang digunakan (contoh di atas k yang digunakan = 3).

Perhitungan diatas dilakukan pada semua data latih untuk memperoleh nilai validitas. Perhitungan dilakukan dengan cara dan persamaan yang sama. Nilai dari perhitungan validitas data latih dapat dilihat pada Tabel 4.10.

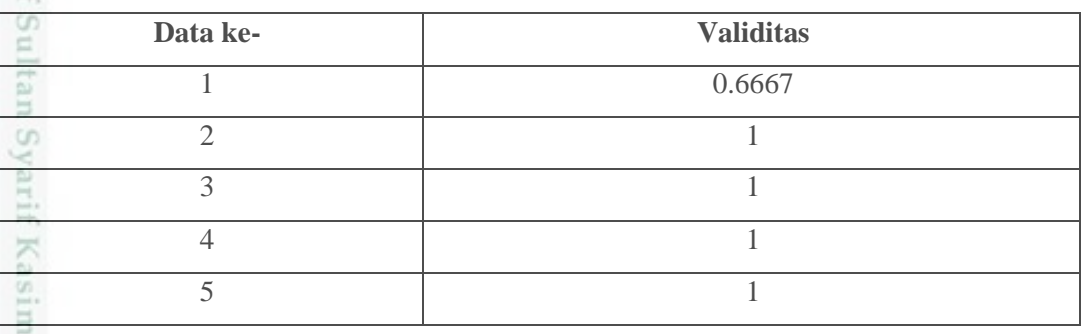

### **Tabel 4.10 Validitas Data Latih**

karya ilmiah, penyusunan laporan, penulisan kritik atau tinjauan suatu masalah

q  $\subseteq$ 

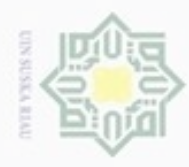

 $\omega$ 

Hak Cipta Dilindungi Undang-Undang

N

**Data ke- Validitas**  $\overline{\omega}$ 6 1  $_{\bigcirc}$  $7$  1 8 1  $\exists$ 9 1 긎 … … … … … … … … … … … … … … … … c z 234 0.3333 co S n

### **4. Menghitung jarak** *euclidean* **data uji dengan data latih**

 $\overline{\lambda}$ Setelah jarak *euclidean* antar data latih dihitung, selanjutnya menghitung  $\overline{\omega}$ jarak *euclidean* antar data uji dengan data latih. Untuk menghitung jarak *euclidean* data uji dengan data latih menggunakan persamaan 2.2 dan mengacu pada tabel 4.5 dan 4.7, berikut langkah perhitungan jarak *euclidean* data uji dengan data latih :

 $d(dataujix, datalatihx) = \sqrt{\sum_{i=1}^{n}}$ 

$$
\mathbf{d}(\text{dataujil}, \text{datalatihl}) = \begin{cases}\n(0-0)^2 + (0.3125 - 0.3125)^2 + (0-0)^2 \\
+(0-0)^2 + (0-0)^2 + (0-0)^2 + (0-0)^2 \\
+(1-0)^2 + (0-0)^2 + (0-0)^2 + (0-0)^2 \\
+(0-0)^2 + (0-0)^2 + (0-0)^2 + (0-0)^2 \\
+(0-0)^2 + (1-1)^2 + (0-0)^2 + (0-0)^2 \\
+(1-1)^2 + (0-0)^2 + (0-0)^2 + (0-0)^2 \\
+(1-1)^2 + (0-0)^2 + (0-0)^2 + (0-0)^2 \\
+(0-0)^2 + (0-0)^2 + (0-0)^2 + (0-0)^2\n\end{cases}
$$
\n= **0.0447**

$$
\frac{d}{dt}\left(\text{datauji2, datalatih1}\right) = \begin{cases}\n(0-0)^2 + (0.3125 - 0.3125)^2 + (0-0)^2 \\
+(0-0)^2 + (0-0)^2 + (0-0)^2 + (0-0)^2 \\
+(0-1)^2 + (0-0)^2 + (0-0)^2 + (0-0)^2 \\
+(0-0)^2 + (1-0)^2 + (1-0)^2 + (0-0)^2 \\
+(0-0)^2 + (1-0)^2 + (1-0)^2 + (0-0)^2 \\
+(0.0563 - 1)^2 + (0.14 - 0)^2 + (0.05 - 0.11)^2 \\
+(0-0)^2 + (1-0)^2 + (1-0)^2 + (0-0)^2 + (0-0)^2\n\end{cases}
$$

 $= 2.583$ 

Pengutipan hanya untuk kepentingan pendidikan, penelitian, penulisan karya ilmiah, penyusunan laporan, penulisan kritik atau tinjauan suatu masalah

Dilarang mengutip sebagian atau seluruh karya tulis ini tanpa mencantumkan dan menyebutkan sumber

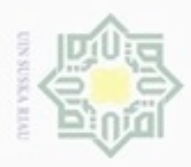

 $\omega$ 

 $\circ$ 

N

Hak Cipta Dilindungi Undang-Undang Dilarang mengutip sebagian atau seluruh karya tulis ini tanpa mencantumkan dan menyebutkan sumber  $\frac{1}{10}$ 吴

Perhitungan diatas dilakukan pada data latih dengan data uji untuk memperoleh jarak *euclidean*. Perhitungan dilakukan dengan cara dan persamaan yang sama. Nilai dari perhitungan jarak *euclidean* data uji dengan data latih dapat dilihat pada Tabel 4.11.

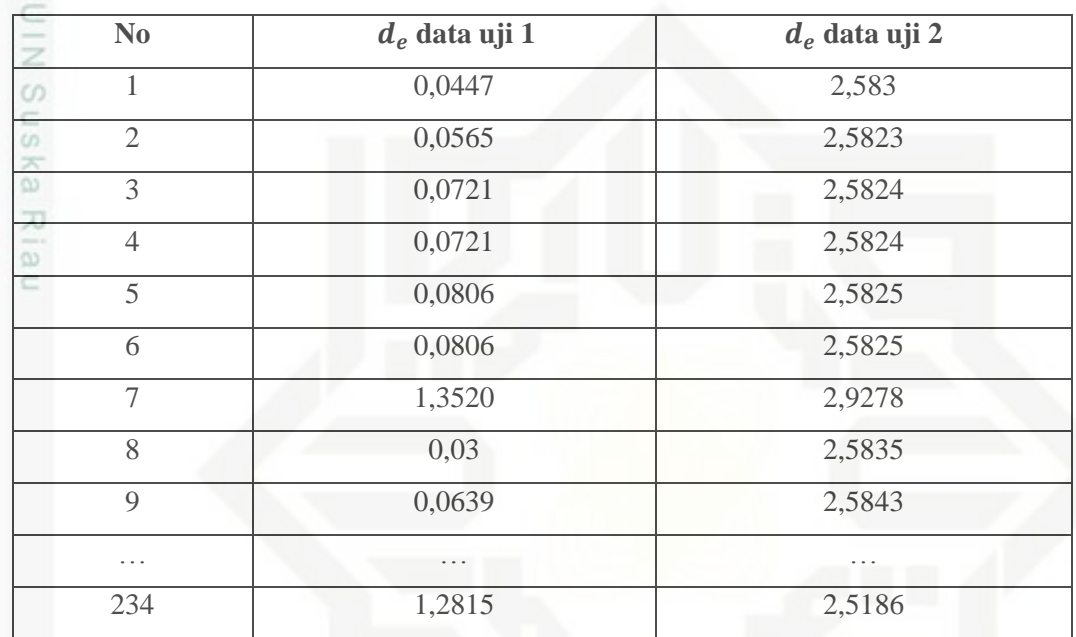

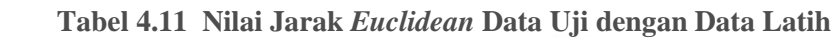

### **5. Menghitung weight voting**

*Weight voting* digunakan untuk menentukan kelas dari data uji. Nilai 75 *weight voting* didapatkan dari perhitungan validitas dan jarak *euclidean* antara data uji dengan data latih. Setelah hasil perhitungan diperoleh, nilai *weight voting* yang bernilai paling besarlah yang akan digunakan sebagai penentu kelas. Perhitungan *weight voting* menggunakan persamaan 2.6, mengacu pada tabel 4.10 dan tabel 4.11, berikut langkah – langkah perhitungan *weight voting* antara data uji dengan data latih :

$$
W(i) = Validitas(i) * \frac{1}{d_e + 0.5}
$$
  
\n
$$
W(datauji1) = 0.6667 * \frac{1}{0.0447 + 0.5} = 1.2238
$$
  
\n
$$
W(datauji2) = 0.6667 * \frac{1}{2.5830 + 0.5} = 0.2162
$$

Dilarang mengumumkan dan memperbanyak sebagian atau seluruh karya tulis ini dalam bentuk apapun tanpa izin UIN Suska Riau Pengutipan tidak merugikan kepentingan yang wajar UIN Suska Riau

Pengutipan hanya untuk kepentingan pendidikan, penelitian, penulisan karya itmiah, penyusunan laporan, penulisan kritik atau tinjauan suatu masalah

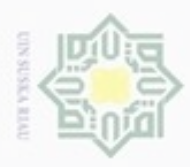

 $\alpha$ 

 $\circ$ 

N

Hak Cipta Dilindungi Undang-Undang  $\frac{1}{10}$ Perhitungan diatas dilakukan pada data uji dengan data latih untuk memperoleh nilai *weight voting*. Perhitungan dilakukan dengan cara dan persamaan yang sama. Nilai dari perhitungan *weight voting* data uji dengan data latih dapat dilihat pada Tabel 4.12. 吴 **Tabel 4.12 Nilai** *Weight Voting*

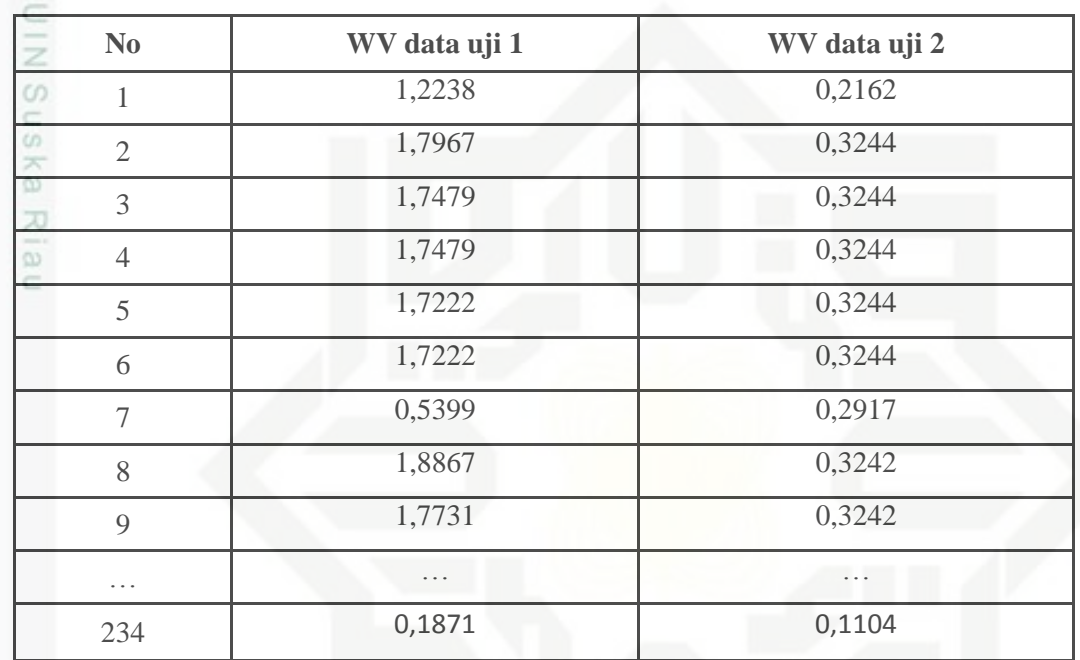

### **6. Menentukan kelas data uji berdasarkan nilai k**

ö Nilai *weight voting* yang telah diperoleh digunakan untuk menentukan kelas dari data uji. Nilai *weight voting* tersebut diurutkan dari yang terbesar hingga terkecil kemudian ambil sebanyak *k* yang telah ditentukan. Nilai *weight voting* yang telah diurutkan dari total 260 data yang telah dilakukan perhitungan dapat dilihat pada Tabel 4.13.

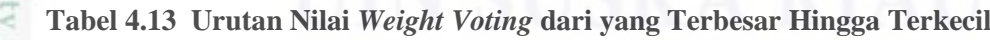

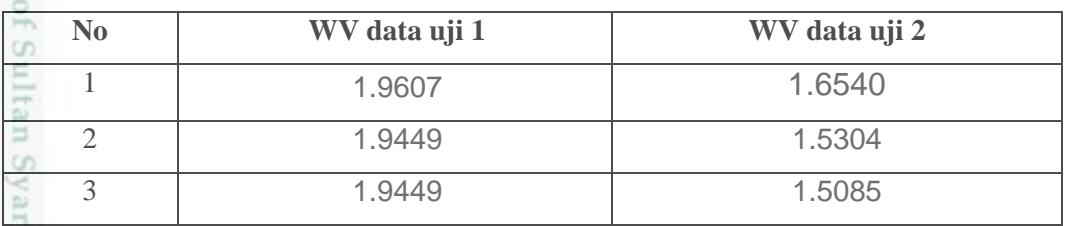

Pengutipan tidak merugikan kepentingan yang wajar UIN Suska Riau

Dilarang mengutip sebagian atau seluruh karya tulis ini tanpa mencantumkan dan menyebutkan sumber

Pengutipan hanya untuk kepentingan pendidikan, penelitian, penulisan karya itmiah, penyusunan laporan, penulisan kritik atau tinjauan suatu masalah

if Kasim Riau

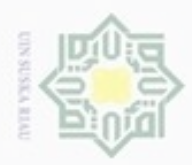

Hak Cipta Dilindungi Undang-Undang

3

donbuew buezello silut syns atau seluruh karya tulis ini tanpa mencantumkan dan menyebutkan sumber

 $\alpha$ Pengutipan hanya untuk kepentingan pendidikan, penelitian, penuisan karya ilmiah, penyusunan laporan, penulisan kritik atau tinjauan suatu masalah

Pengutipan tidak merugikan kepentingan yang wajar UIN Suska Riau

 $\frac{1}{2}$ Setelah hasil k tertinggi dari weight voting didapat, maka cari kelas dari setiap data weight voting tertinggi. Kelas asli dari weight voting dan mayoritasnya dapat dilihat pada tabel 4.14 dibawah ini :

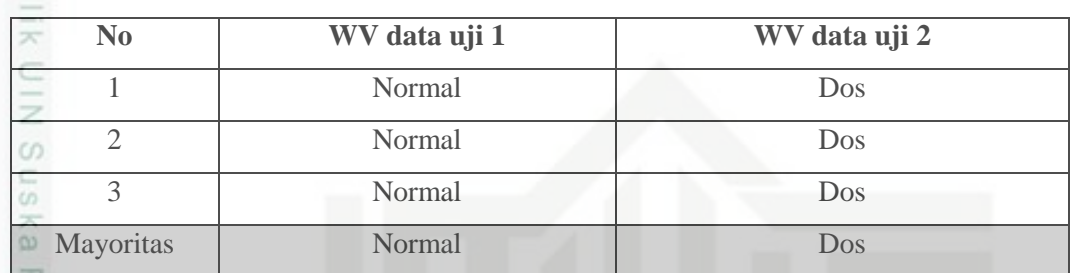

**Tabel 4.14 Kelas Asli Hasil Weight Voting**

nei Setelah didapat mayoritas kelas, maka hasil klasifikasi dibandingkan dengan kelas asli data uji. maka didapatlah akurasi kecocokan antara kelas yang diprediksi dan kelas pada data sebenarnya. Hasil klasifikasi dapat dilihat pada table 4.15 dibawah ini :

**Tabel 4.15 Hasil Klasifikasi**

| No | <b>Kelas Asli</b> | <b>Kelas Hasil Klasifikasi</b> | <b>Terkenali</b> |
|----|-------------------|--------------------------------|------------------|
|    | Normal            | Normal                         | Benar            |
|    | Dos:              | $\log$                         | Benar            |

### **4.3 Analisa Sistem**

Analisa sistem pada klasifikasi serangan pada dataset KDD CUP 99 meliputi: *Context Diagram*, *Data Flow Diagram* (DFD), *Flowchart* dan *Entity Relation Diagram* (ERD).

### **4.3.1** *Context Diagram*

in Syarif Kasim Riau

*Context Diagram* menggambarkan aliran fungsional dalam sebuah proses pada sistem. *Context Diagram* akan dijelaskan pada Gambar 4.3.

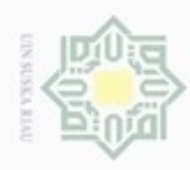

 $\alpha$ 

Dilarang mengutip sebagian atau seluruh karya tulis

ini tanpa mencantumkan dan menyebutkan sumber

penulsan

karya ilmiah, penyusunan laporan, penulisan kritik atau tinjauan suatu masalah

ersity of Sultan Syarif Kasim Riau

Pengutipan hanya untuk kepentingan pendidikan, penelitian,

N

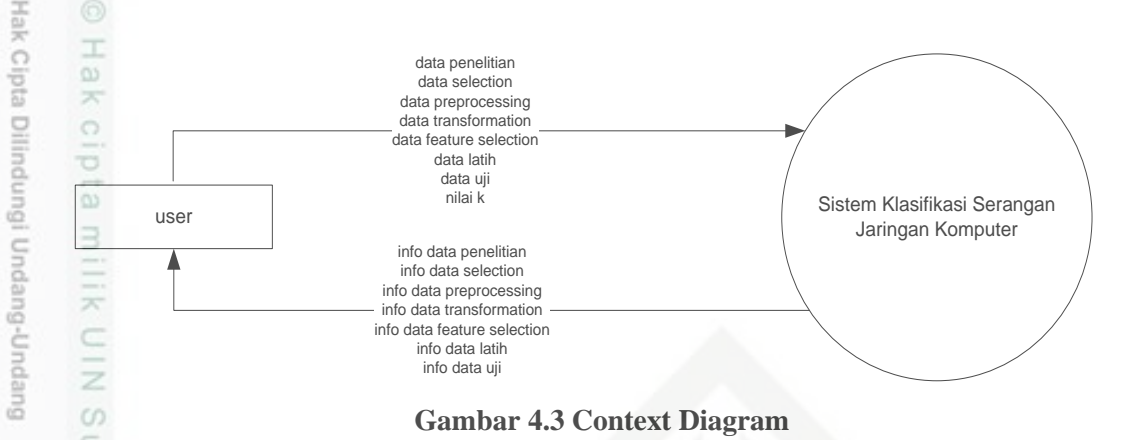

eysn Pada Gambar 4.3 *Context Diagram* memiliki entitas yakni pengguna *user*. Aliran data terjadi antara entitas tersebut dengan sistem. Data yang dialirkan dari *User* ke sistem adalah data penelitian, data *selection*, data *preprocessing*, data *transformation*, data *feature selection*, data latih, data uji dan nilai *K*. Umpan balik atau data yang telah diproses sistem dan dialirkan kepada *user* adalah info data *selection*, info data *preprocessing*, info data *transformation*, info data *feature selection*, info data latih, info data uji.

### **4.3.2** *Data Flow Diagram (DFD)*

Data Flow Diagram (DFD) merupakan diagram yang menggunakan notasi simbol untuk menggambarkan arus data sistem. Proses kerja sistem dapat dilihat pada Data Flow Diagram pada Gambar 4.4.

### **1.** *Data Flow Diagram* **(DFD) Level 1**

ă Gambar 4.4 dibawah ini adalah gambaran DFD level 1 dari sistem klasifikasi kelas jenis serangan pada dataset KDD CUP 99.

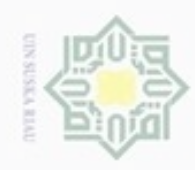

ø

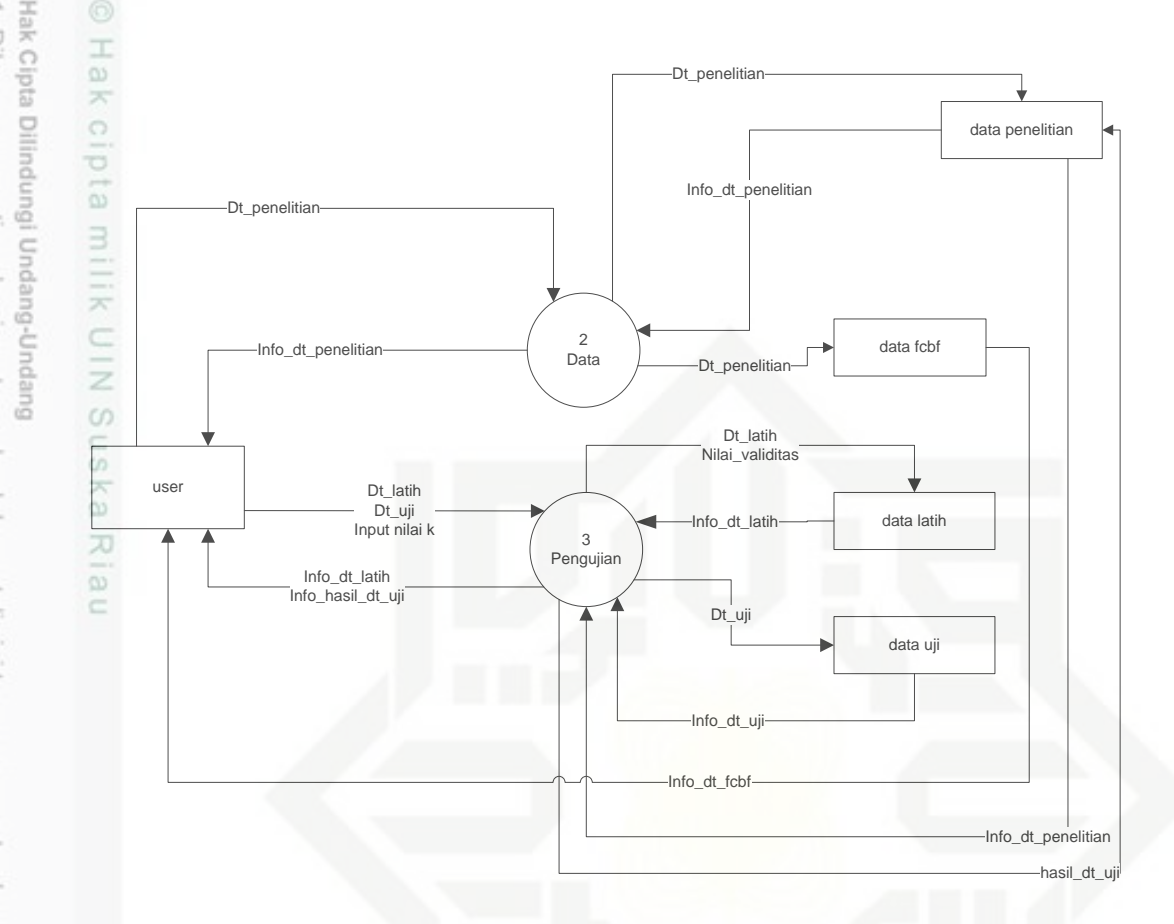

### **Gambar 4.4** *Data Flow Diagram* **level 1**

eas Pada DFD level 1 ada 3 proses yaitu proses *Login*, Data dan proses Pengujian. Untuk lebih jelasnya dapat dilihat pada Tabel 4.16

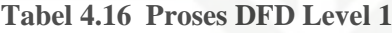

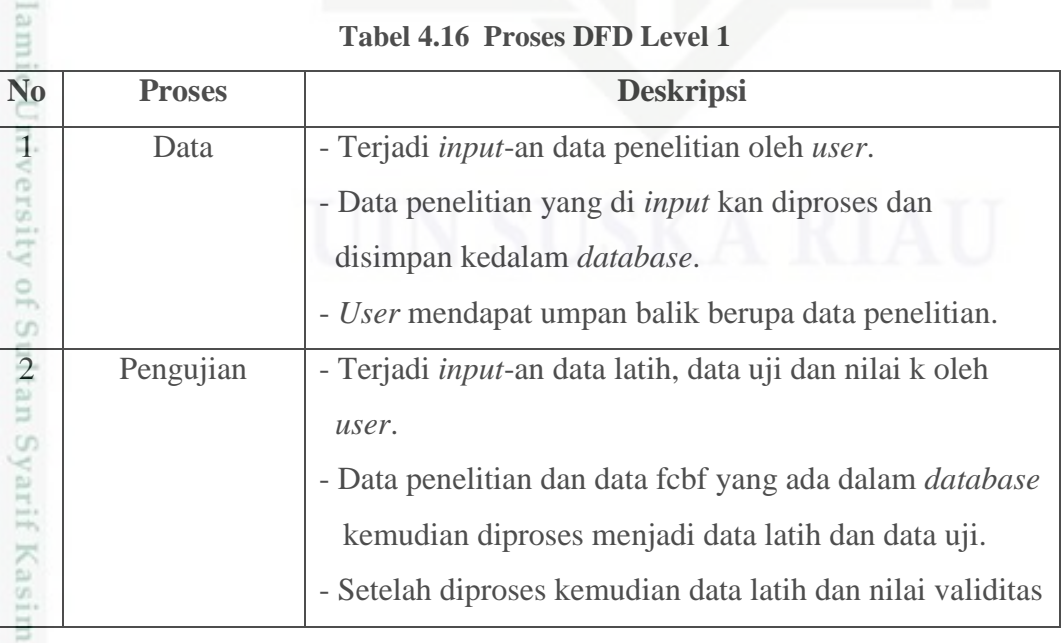

 $\infty$ Dilarang menguup sebagan atau seluruh karya tulis ini tanpa mencantumkan dan menyebutkan sumber; Pengutipan hanya untuk kepentingan pendidikan, penelitian, penulisan karya ilmiah, penyusunan laporan, penulisan kritik atau tinjauan suatu masalah

Dilarang mengumumkan dan memperbanyak sebagian atau seluruh karya tulis ini dalam bentuk apapun tanpa izin UIN Suska Riau Pengutipan tidak merugikan kepentingan yang wajar UIN Suska Riau

Riau

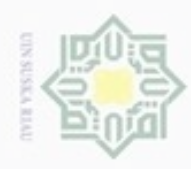

 $\circ$  $\infty$ 

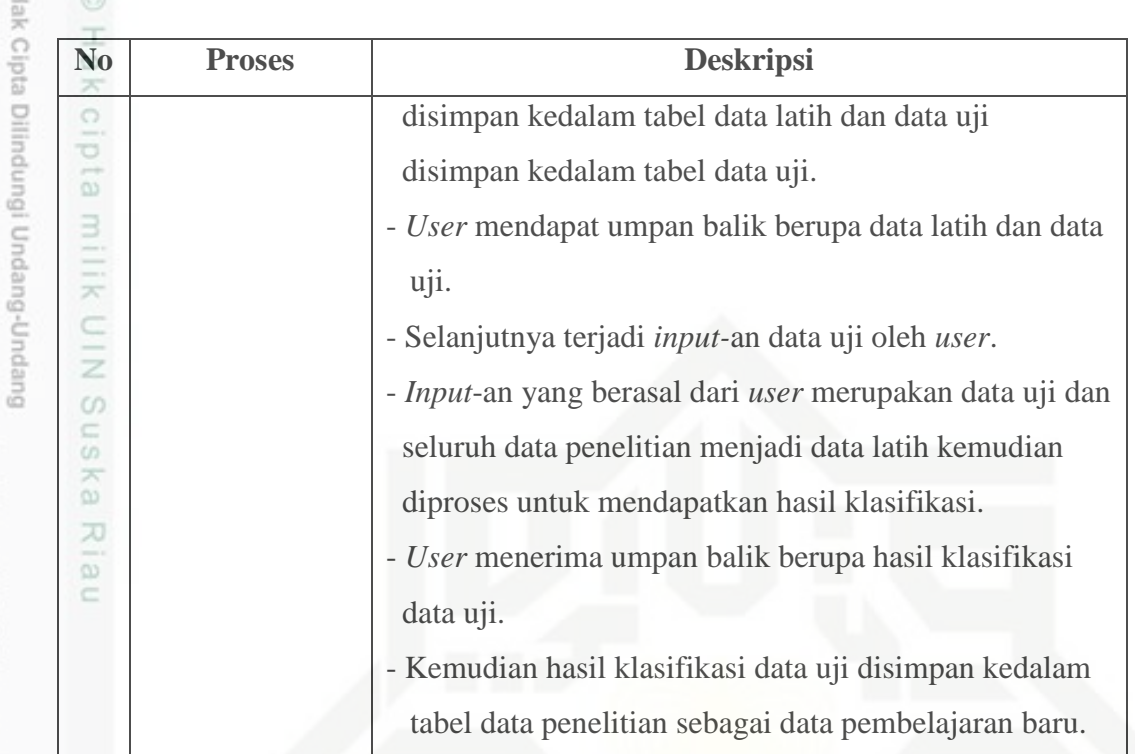

### **2.** *Data Flow Diagram* **(DFD) Level 2 proses 2 (Data)**

Gambar 4.5 dibawah ini adalah gambaran DFD level 2 proses 2 dari sistem klasifikasi serangan jaringan komputer.

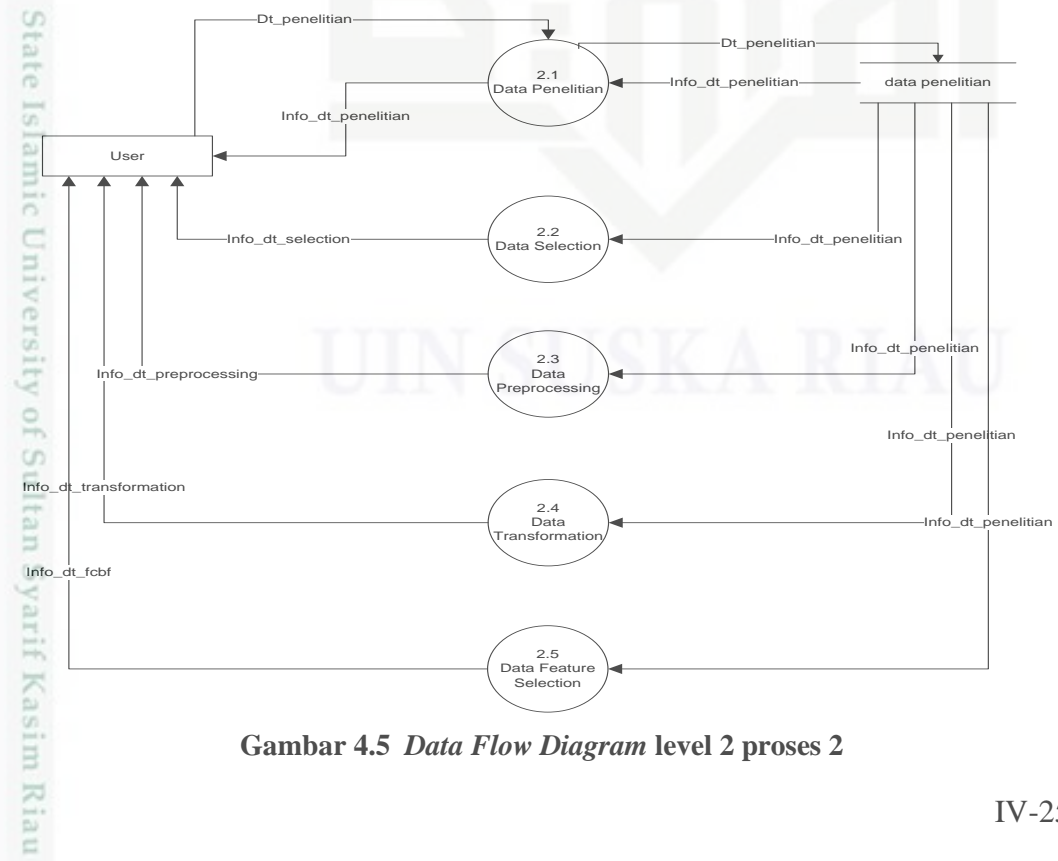

**Gambar 4.5** *Data Flow Diagram* **level 2 proses 2**

karya ilmiah, penyusunan laporan, penulisan kritik atau tinjauan suatu masalah.

Dilarang menguup sebagan atau seluruh kanya tulis ini tanpa mencantumkan dan menyebutkan sumber

Pengutipan hanya untuk kepentingan pendidikan, penelitian, penulisan

![](_page_25_Picture_0.jpeg)

 $\frac{1}{2}$ Pada DFD level 2 proses 2 ini terdiri dari proses Data Penelitian, Preprocessing, Transformasi dan Seleksi Fitur. Untuk lebih jelasnya dapat dilihat pada Tabel 4.17

![](_page_25_Picture_235.jpeg)

**Tabel 4.17 Proses DFD Level 2 Proses 2**

Hak Cipta Dilindungi Undang-Undang

 $\equiv$ 

. Dilarang mengutip sebagian atau seluruh karya tulis ini tanpa mencantumkan dan menyebutkan sumber:

a. Pengutipan hanya untuk kepentingan pendidikan, penelitian, penulisan karya ilmiah, penyusunan laporan, penulisan kritik atau tinjauan suatu masalah b. Pengutipan tidak merugikan kepentingan yang wajar UIN Suska Riau

. Dilarang mengumumkan dan memperbanyak sebagian atau seluruh karya tulis ini dalam bentuk apapun tanpa izin UIN Suska Riau

![](_page_26_Picture_0.jpeg)

![](_page_26_Picture_248.jpeg)

 $\vec{\omega}$ 

Dilarang mengutip sebagaan atau seluruh karya tulis ini tanpa mencantumkan dan menyebutkan sumber

 $\infty$ Pengutipan hanya untuk kepentingan pendidikan, penelitian, benilisan karya ilmiah, penyusunan laporan, penulisan kritik atau tinjauan suatu masalah

N  $\sigma$ Pengutipan tidak merugikan kepentingan yang wajar UIN Suska Riau

Dilarang mengumumkan dan memperbanyak sebagian atau seluruh karya tulis ini dalam bentuk apapun tanpa izin UIN Suska Riau

State Isla **MILIC** University of Sultan Sya

asim Riau

![](_page_26_Picture_249.jpeg)

### **3.** *Data Flow Diagram* **(DFD) Level 2 proses 3 (Pengujian)**

Gambar 4.6 dibawah ini adalah gambaran DFD level 2 proses 3 dari sistem klasifikasi serangan jaringan komputer.

![](_page_26_Figure_13.jpeg)

### **Gambar 4.5** *Data Flow Diagram* **level 2 proses 3**

Pada DFD level 2 proses 3 ini terdiri dari proses Pengolahan Data Latih dan Pengolahan Data Uji. Untuk lebih jelasnya dapat dilihat pada Tabel 4.18

![](_page_27_Picture_0.jpeg)

1. Dilarang mengutip sebagian atau seluruh karya tulis ini tanpa mencantumkan dan menyebutkan sumber:

a. Pengutipan hanya untuk kepentingan pendidikan, penelitian, penulisan karya ilmiah, penyusunan laporan, penulisan kritik atau tinjauan suatu masalah.

Syarif Kasim Riau

![](_page_27_Picture_179.jpeg)

![](_page_28_Picture_0.jpeg)

Hak Cipta **Buelero** 

Dilindungi Undang-Undang

N

 $\Box$  $\infty$ 

Pengutipan

yntun e/ueu

kepentingan pendidikan,

penelitian,

penulisan

karya ilmiah,

penyusunan laporan, penulisan kritik atau tinjauan suatu masalah

dnnbuew

sepagian atau seluruh karya

siin:

ini tanpa mencantumkan dan menyebutkan sumber

**4.3.3** *Entity Relationship Diagram (ERD)*

 $\circ$ ERD memperlihatkan entitas-entitas yang terlibat dalam sebuah sistem serta relasi antar entitas tersebut. ERD pada penelitian ini dapat dilihat pada Gambar 4.6.

![](_page_28_Figure_3.jpeg)

**Gambar 4.6** *Entity Relationship Diagram (ERD)*

![](_page_29_Picture_0.jpeg)

Keterangan dari *Entity Relational Diagram (ERD)* dapat dilihat pada tabel  $\frac{1}{\infty}$  Keterangar<br>4.19 di bawah ini.

**Tabel 4.19 Keterangan Entity relationship Diagram (ERD)**

![](_page_29_Picture_219.jpeg)

Hak Cipta Dilindungi Undang-Undang

eid

. Dilarang mengutip sebagian atau seluruh karya tulis ini tanpa mencantumkan dan menyebutkan sumber:

a. Pengutipan hanya untuk kepentingan pendidikan, penelitian, penulisan karya ilmiah, penyusunan laporan, penulisan kritik atau tinjauan suatu masalah. b. Pengutipan tidak merugikan kepentingan yang wajar UIN Suska Riau.

2. Dilarang mengumumkan dan memperbanyak sebagian atau seluruh karya tulis ini dalam bentuk apapun tanpa izin UIN Suska Riau

![](_page_30_Picture_0.jpeg)

![](_page_30_Picture_218.jpeg)

1. Dilarang mengutip sebagian atau seluruh karya tulis ini tanpa mencantumkan dan menyebutkan sumber:

a. Pengutipan hanya untuk kepentingan pendidikan, penelitian, penulisan karya ilmiah, penyusunan laporan, penulisan kritik atau tinjauan suatu masalah. b. Pengutipan tidak merugikan kepentingan yang wajar UIN Suska Riau.

2. Dilarang mengumumkan dan memperbanyak sebagian atau seluruh karya tulis ini dalam bentuk apapun tanpa izin UIN Suska Riau

IV-31

![](_page_31_Picture_0.jpeg)

![](_page_31_Picture_192.jpeg)

1. Dilarang mengutip sebagian atau seluruh karya tulis ini tanpa mencantumkan dan menyebutkan sumber:

a. Pengutipan hanya untuk kepentingan pendidikan, penelitian, penulisan karya ilmiah, penyusunan laporan, penulisan kritik atau tinjauan suatu masalah. b. Pengutipan tidak merugikan kepentingan yang wajar UIN Suska Riau.

2. Dilarang mengumumkan dan memperbanyak sebagian atau seluruh karya tulis ini dalam bentuk apapun tanpa izin UIN Suska Riau

![](_page_32_Picture_0.jpeg)

í

 $\overline{\phantom{a}}$ 

ć

1. Dilarang mengutip sebagian atau seluruh karya tulis ini tanpa mencantumkan dan menyebutkan sumber:

a. Pengutipan hanya untuk kepentingan pendidikan, penelitian, penulisan karya ilmiah, penyusunan laporan, penulisan kritik atau tinjauan suatu masalah.<br>b. Pengutipan tidak merugikan kepentingan yang wajar UIN Suska Riau.

2. Dil

![](_page_32_Picture_218.jpeg)

![](_page_32_Picture_219.jpeg)

![](_page_33_Picture_0.jpeg)

![](_page_33_Picture_196.jpeg)

 $\omega$ ë

asim Riau

- $\omega$ Pengutipan hanya untuk kepentingan pendidikan, penelitian, penulisan karya ilmiah, penyusunan laporan, penulisan kritik atau tinjauan suatu masalah
- N  $\Box$ Pengutipan tidak merugikan kepentingan yang wajar UIN Suska Riau
- 

![](_page_33_Picture_197.jpeg)

### **4.3.4** *Flowchart*

*Flowchart* sistem klasifikasi ini dapat dilihat pada Gambar 4.8.

![](_page_33_Figure_10.jpeg)

**Gambar 4.8 Flowchart Sistem Klasifikasi Serangan Pada Dataset KDD CUP 99**

![](_page_34_Picture_0.jpeg)

ā

z  $\omega$ 

고

**4.4 Perancangan Basis Data (***Database***)**

Berikut adalah perancangan tabel *database* pada penelitian ini.

### **4.4.1 Tabel Data Penelitian**

Nama tabel : data\_penelitian

Deskripsi isi : Berisi data penelitian yang digunakan sebagai pembelajaran

untuk pengujian sistem.

*Primary key* : *id*

Penjelasan struktur tabel akses dapat dilihat selengkapnya pada Tabel 4.20.

![](_page_34_Picture_282.jpeg)

**Tabel 4.20 Struktur Tabel Data Penelitian**

![](_page_35_Picture_0.jpeg)

 $\mathbf{u}$ 

N . Dilarang mengumumkan dan memperbanyak sebagian atau seluruh karya tulis ini dalam bentuk apapun tanpa izin UIN Suska Riau b. Pengutipan tidak merugikan kepentingan yang wajar UIN Suska Riau . Pengutipan hanya untuk kepentingan pendidikan, penelitian, penulisan karya ilmiah, penyusunan laporan, penulisan kritik atau tinjauan suatu masalah.

. Dilarang mengutip sebagian atau seluruh karya tulis ini tanpa mencantumkan dan menyebutkan sumber:

![](_page_35_Picture_283.jpeg)

### **4.4.2 Tabel Data Latih**

Nama tabel : latih

Deskripsi isi : Berisi data latih untuk pengujian sistem.

*Primary key* : *id*

m Riau

![](_page_36_Picture_0.jpeg)

 $\frac{1}{2}$ 

. Dilarang mengutip sebagian atau seluruh karya tulis ini tanpa mencantumkan dan menyebutkan sumber:

a. Pengutipan hanya untuk kepentingan pendidikan, penelitian, penulisan karya ilmiah, penyusunan laporan, penulisan kritik atau tinjauan suatu masalah

b. Pengutipan tidak merugikan kepentingan yang wajar UIN Suska Riau.

2. Dilarang mengumumkan dan memperbanyak sebagian atau seluruh karya tulis ini dalam bentuk apapun tanpa izin UIN Suska Riau

Penjelasan struktur tabel data\_latih dapat dilihat selengkapnya pada Tabel 4.21.

**Tabel 4.21 Struktur Tabel Data Latih**

![](_page_36_Picture_292.jpeg)

m Riau

IV-37

![](_page_37_Picture_0.jpeg)

 $\omega$ 

![](_page_37_Picture_276.jpeg)

la u

![](_page_37_Picture_277.jpeg)

### **4.4.3 Tabel Data Uji**

Nama tabel : uji

Deskripsi isi : Berisi data uji untuk pengujian sistem.

*Primary key* : *id*

Penjelasan struktur tabel data\_uji dapat dilihat selengkapnya pada Tabel 4.22.

![](_page_37_Picture_278.jpeg)

![](_page_37_Picture_279.jpeg)

2. Dilarang mengumumkan dan memperbanyak sebagian atau seluruh karya tulis ini dalam bentuk apapun tanpa izin UIN Suska Riau b. Pengutipan tidak merugikan kepentingan yang wajar UIN Suska Riau

m Riau

![](_page_38_Picture_0.jpeg)

![](_page_38_Picture_244.jpeg)

 $\alpha$ Pengutipan hanya untuk kepentingan pendidikan, penelitian, penulisan karya itmiah, penyusunan laporan, penulisan kritik atau tinjauan suatu masalah

uurs

Riau

- N ö Pengutipan
- Dilarang mengumumkan dan memperbanyak sebagian atau seluruh karya tulis

![](_page_38_Picture_245.jpeg)

![](_page_38_Picture_246.jpeg)

### **4.5 Perancangan Antarmuka (***Interface***)**

Antar muka (*Interface*) sistem merupakan sebuah sarana pengembangan sistem yang digunakan untuk membuat komunikasi dan penyampaian informasi lebih mudah dimengerti. *Interface* meliputi tampilan yang baik, mudah dipahami serta tombol - tombol yang *familiar*.

### **4.5.1 Perancangan Halaman** *Home*

Halaman *home* adalah halaman paling awal ketika pengguna mengakses sistem. Secara umum, isi dari halaman beranda ini adalah penjelasan tentang menu-menu yang dapat diakses pengguna. Perancangan halaman beranda dapat dilihat pada Gambar 4.7.

![](_page_38_Figure_12.jpeg)

### **Gambar 4.7 Perancangan Halaman** *Home*

![](_page_39_Picture_0.jpeg)

N

### **4.5.2 Perancangan Halaman Data**

 $\circ$ Halaman data ini merupakan halaman yang mempunyai *submenu* dan diakses oleh *user* untuk mengelola data *selection*, *preprocessing* dan *transformation* yang digunakan dalam sistem. Pada perancangan halaman data *selection*, *preprocessing* dan *transformation* mempunyai tampilan yg sama karena hanya menampilkan berupa data. Perancangan halaman dapat dilihat pada Gambar 4.8.

![](_page_39_Picture_210.jpeg)

**Gambar 4.8 Perancangan Halaman** *Selection***,** *Preprocessing* **dan** *Transformation*

### **4.5.3 Perancangan Halaman** *Feature Selection*

Halaman seleksi fitur ini merupakan halaman yang dapat diakses oleh *user* yang akan melakukan proses seleksi fitur terhadap fitur-fitur yang terdapat pada KDD CUP 99 dengan menggunakan metode *Fast Correlation Based Filter*. Perancangan halaman ini dapat dilihat pada Gambar 4.9.

![](_page_39_Picture_211.jpeg)

**Gambar 4.9 Perancangan Halaman** *Feature Selection*

Dilarang mengutip sebagian atau seluruh karya tulis ini tanpa mencantumkan dan menyebutkan sumber

m Riau

![](_page_40_Picture_0.jpeg)

 $\omega$ 

Hak Cipta Dilindungi Undang-Undang

Dilarang mengutip sebagian atau seluruh karya tulis ini tanpa mencantumkan dan menyebutkan sumber

N

### **4.5.4 Perancangan Halaman Pengujian**

 $\circ$ Halaman pengujian ini merupakan halaman yang mempunyai *submenu* dan dapat diakses oleh *user*. Berfungsi untuk melakukan pengujian terhadap kinerja sistem dalam mengklasifikasi serangan pada dataset KDD CUP 99 dengan menggunakan metode *Modified K-Nearest Neighbor* dan *Confusion Matrix*  sebagai perhitungan akurasinya. Perancangan *submenu* halaman pengujian klasifikasi dapat dilihat pada Gambar 4.14.

![](_page_40_Figure_3.jpeg)

### **Gambar 4.14 Perancangan Halaman Pengujian**

Pengutipan hanya untuk kepentingan pendidikan, penelitian, penulisan karya itmiah, penyusunan laporan, penulisan kritik atau tinjauan suatu masalah

State Islamic University of Sultan Syarif Kasim Riau